# PVSR Release Notes

Version 4.9

Last modification: 18<sup>th</sup> June, 2020

#### Copyright

All rights related to this document are the property of NETvisor Ltd. The document or any parts thereof shall not be used, copied or communicated electronically or in print in original or modified form without the express permission of NETvisor Ltd.

NETvisor Ltd. reserves the right to modify or update the data published here.

#### Limitation of liability

According to the intention of the NETvisor Ltd., the information of the document is accurate and relevant at the moment of writing the document. Still, with the most careful control, it may happen that the document contains false or inadequate data; under no circumstances could the NETvisor Ltd. be held liable for these.

© NETvisor Ltd. 2002-2020, all rights reserved.

#### 1 Developments supported by VKE\_17

The development of the following functions was done with the support of the VKE\_17 program of the National Research, Development And Innovation Office [\(https://nkfih.gov.hu/\)](https://nkfih.gov.hu/). The identifier of the project is 2017-1.3.1-VKE-2017-00042. The list also contains the corresponding chapter in the PERFORMANCEVISOR USERS GUIDE, ADMINISTRATION AND INSTALLATION **MANUAL** 

- Snap7 data collector (14.1.31)
- Modbus data collector (14.1.27)
- Common Industrial Protocol data collector (14.1.26)
- REST data collector (14.1.28)
- MQTT data collector (14.1.29)
- Multi-tenant functionality with variable threshold and riport processing engines (5.11)
- Irregular measurement intervals (6.2.3)
- GPS measurements (7.2.1)
- Unified dashboard (13.3)

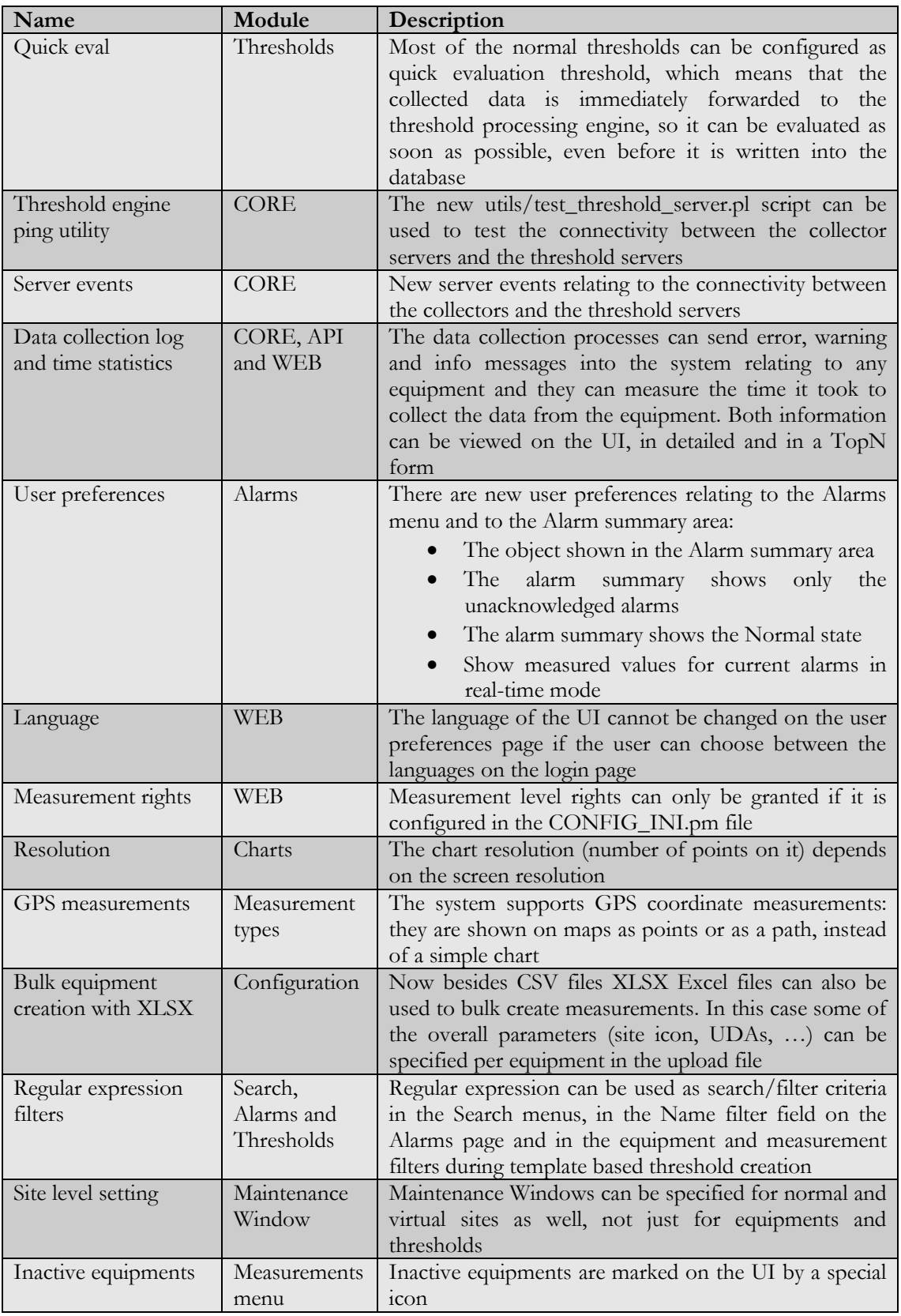

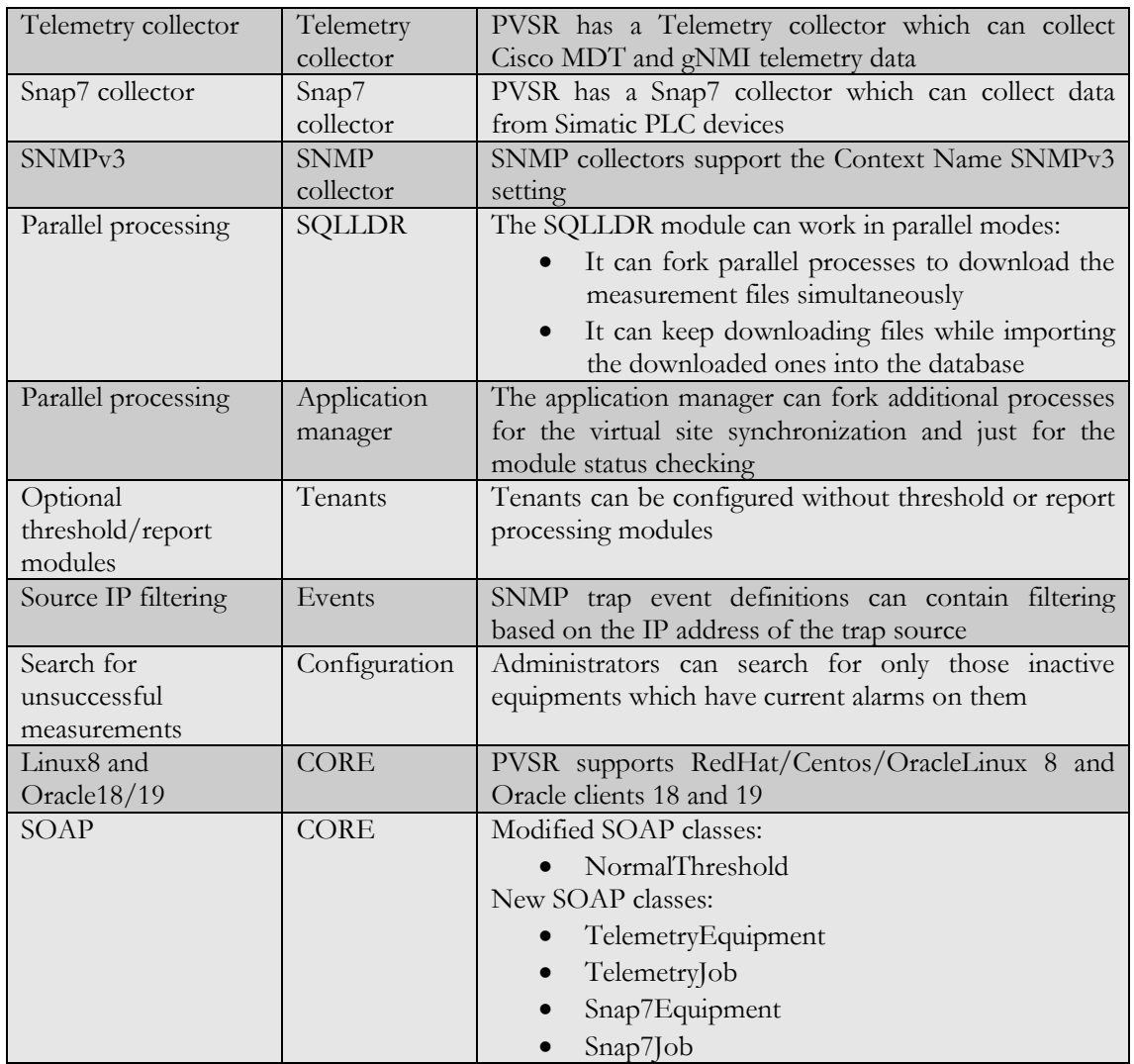

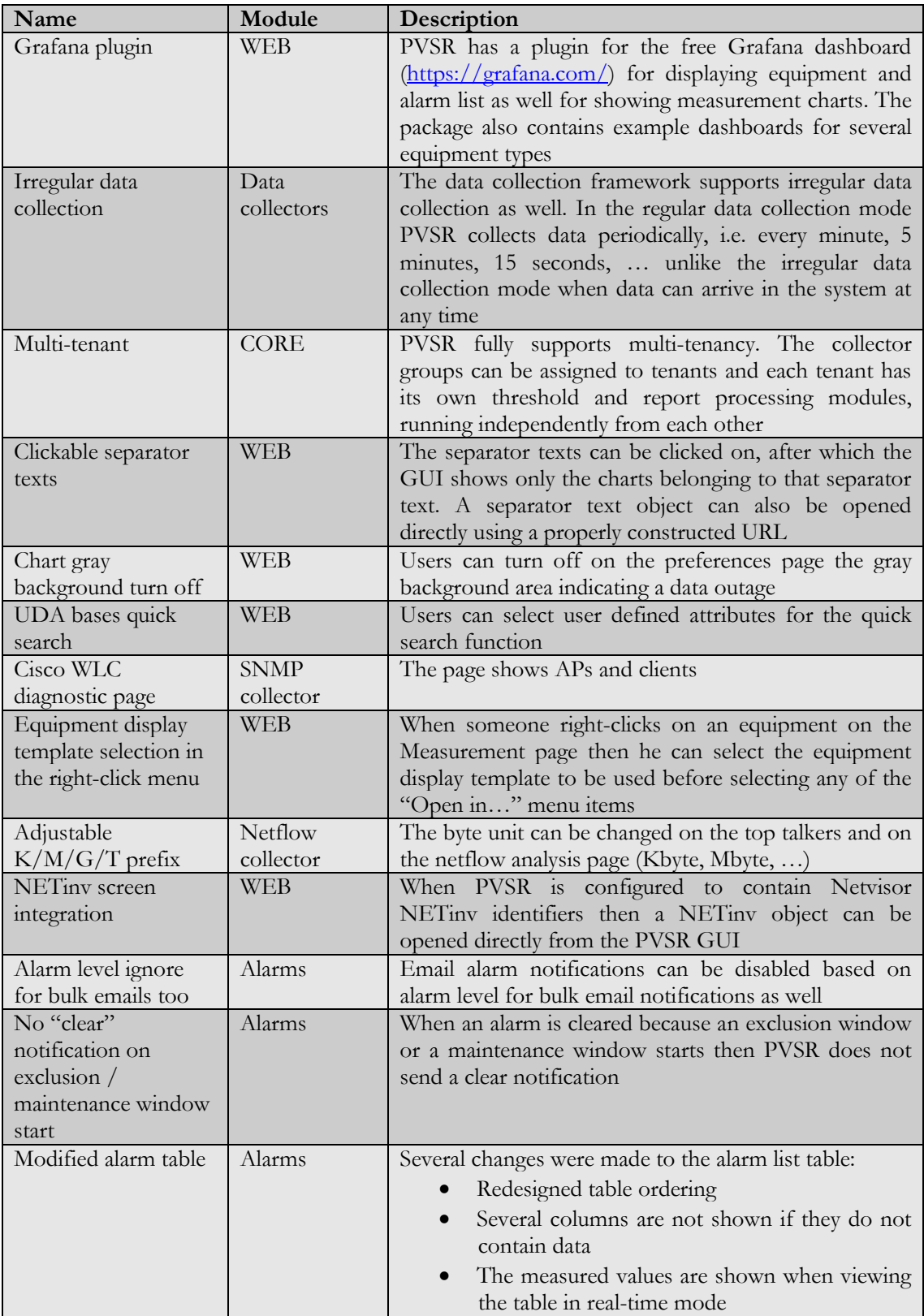

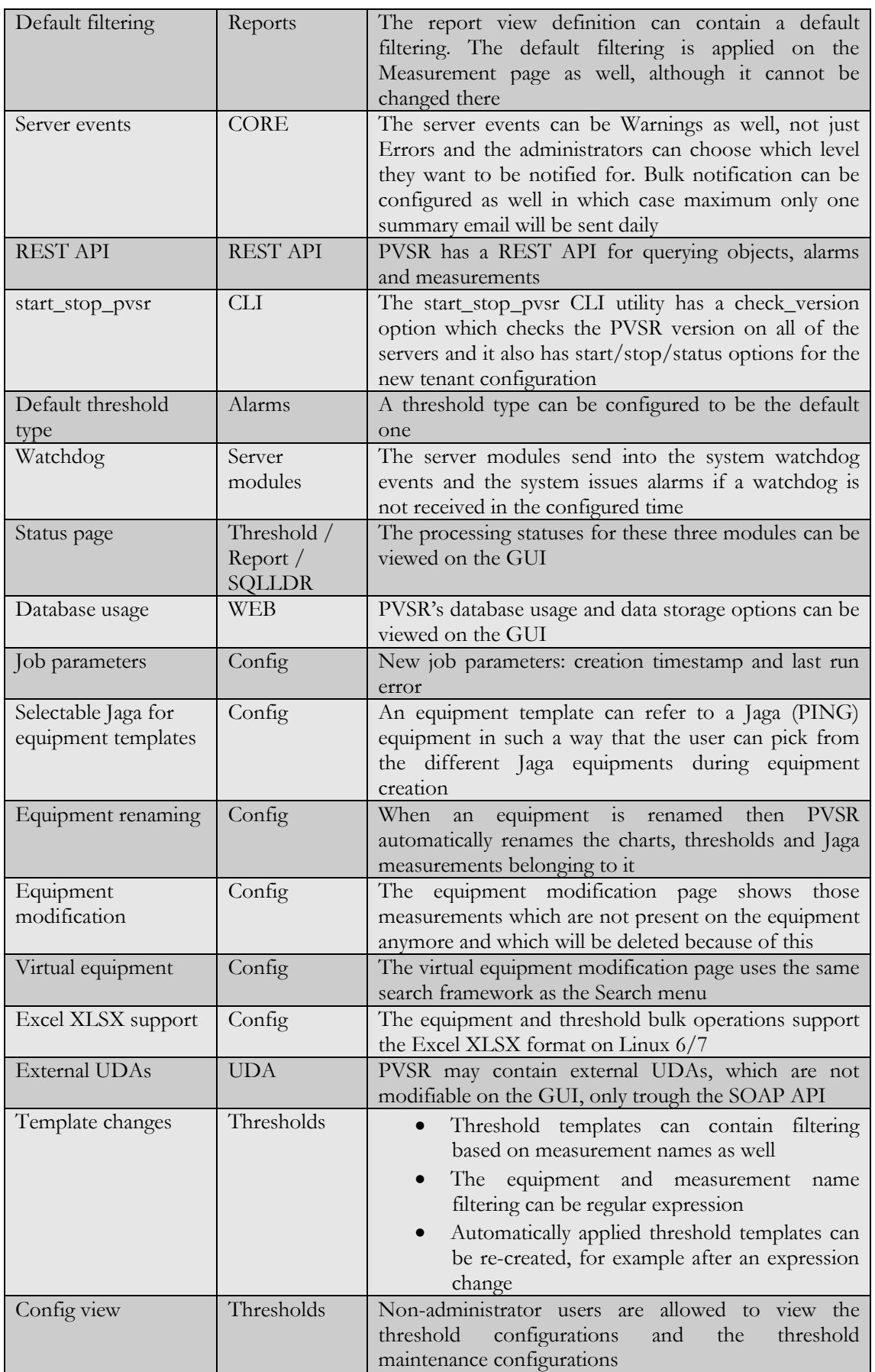

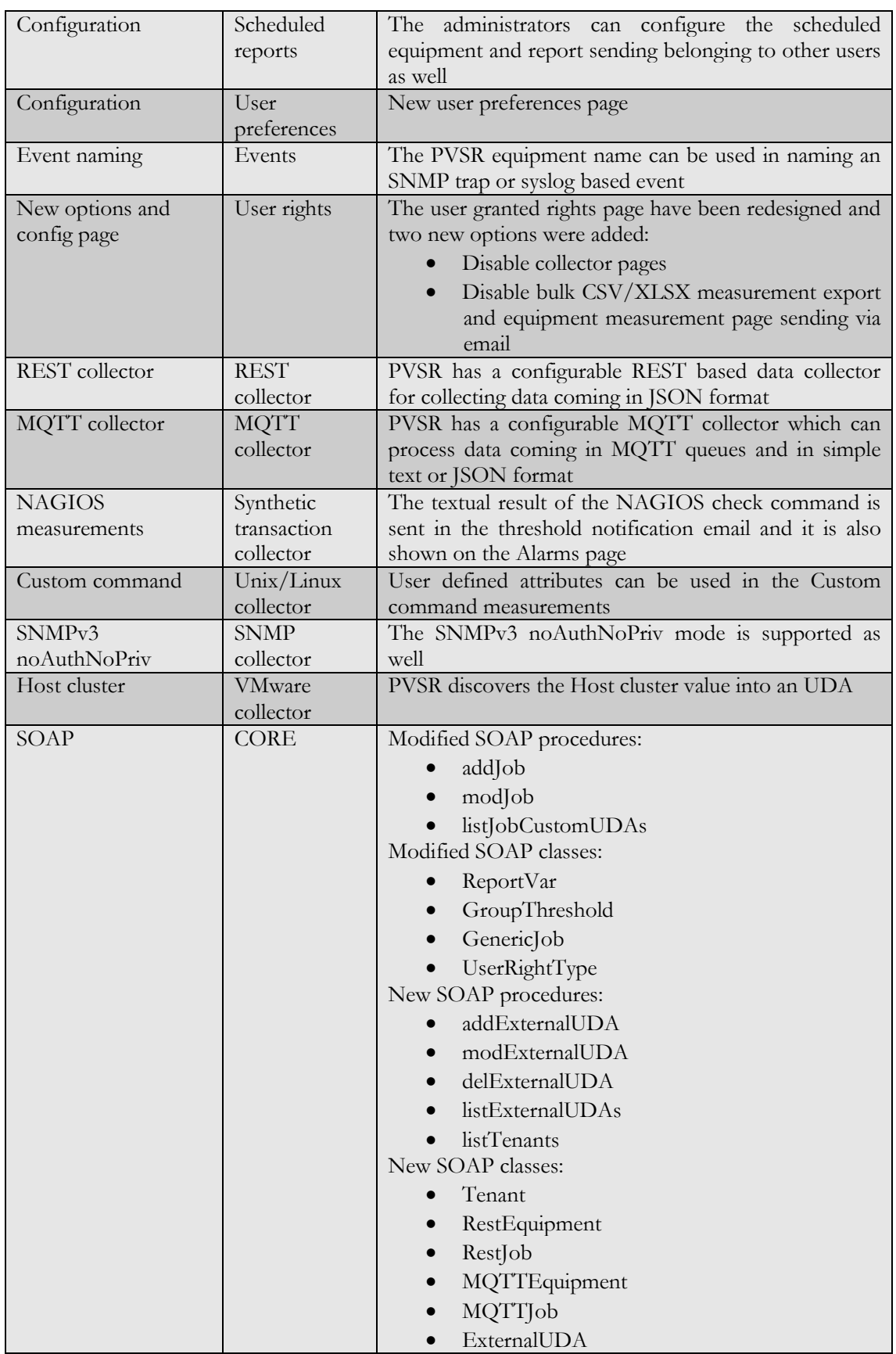

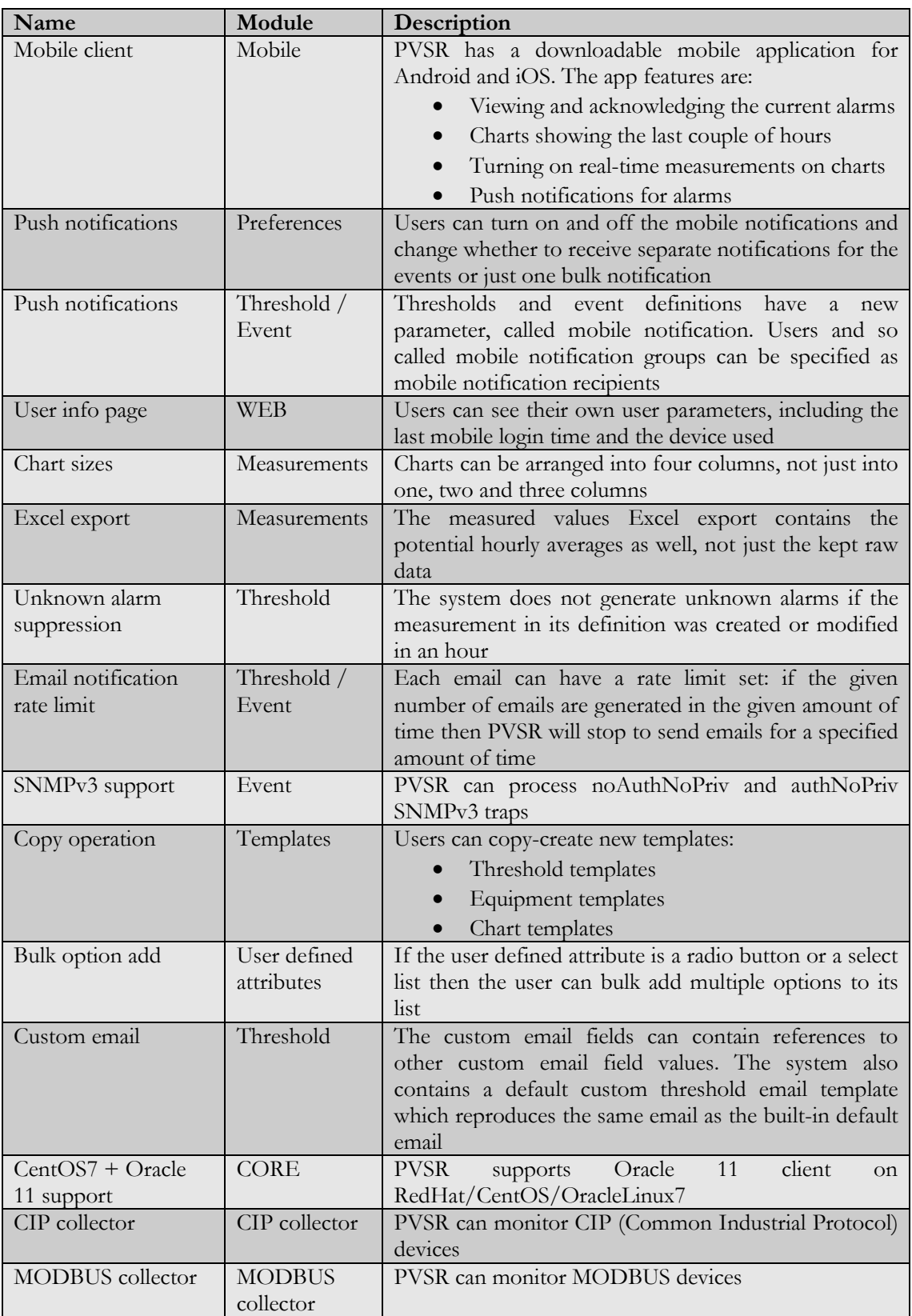

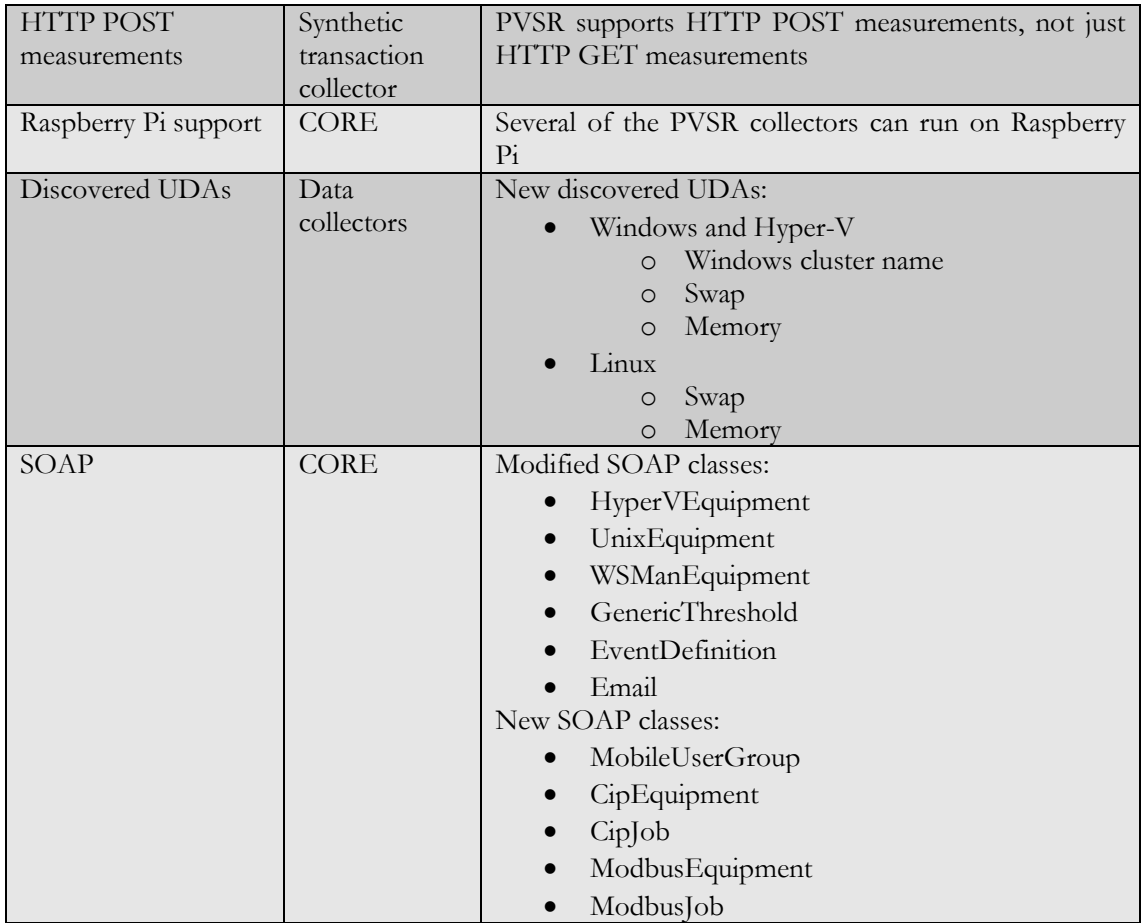

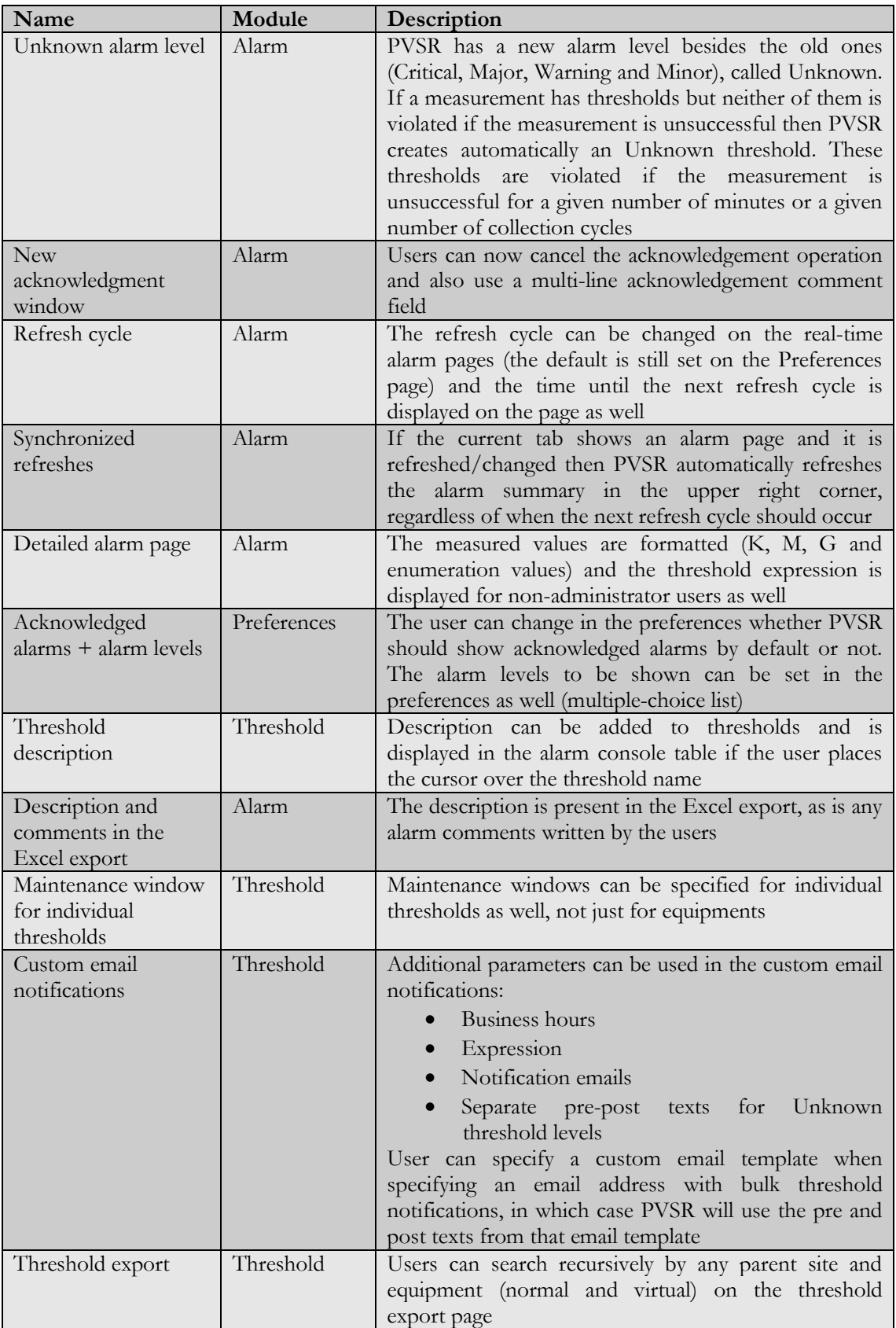

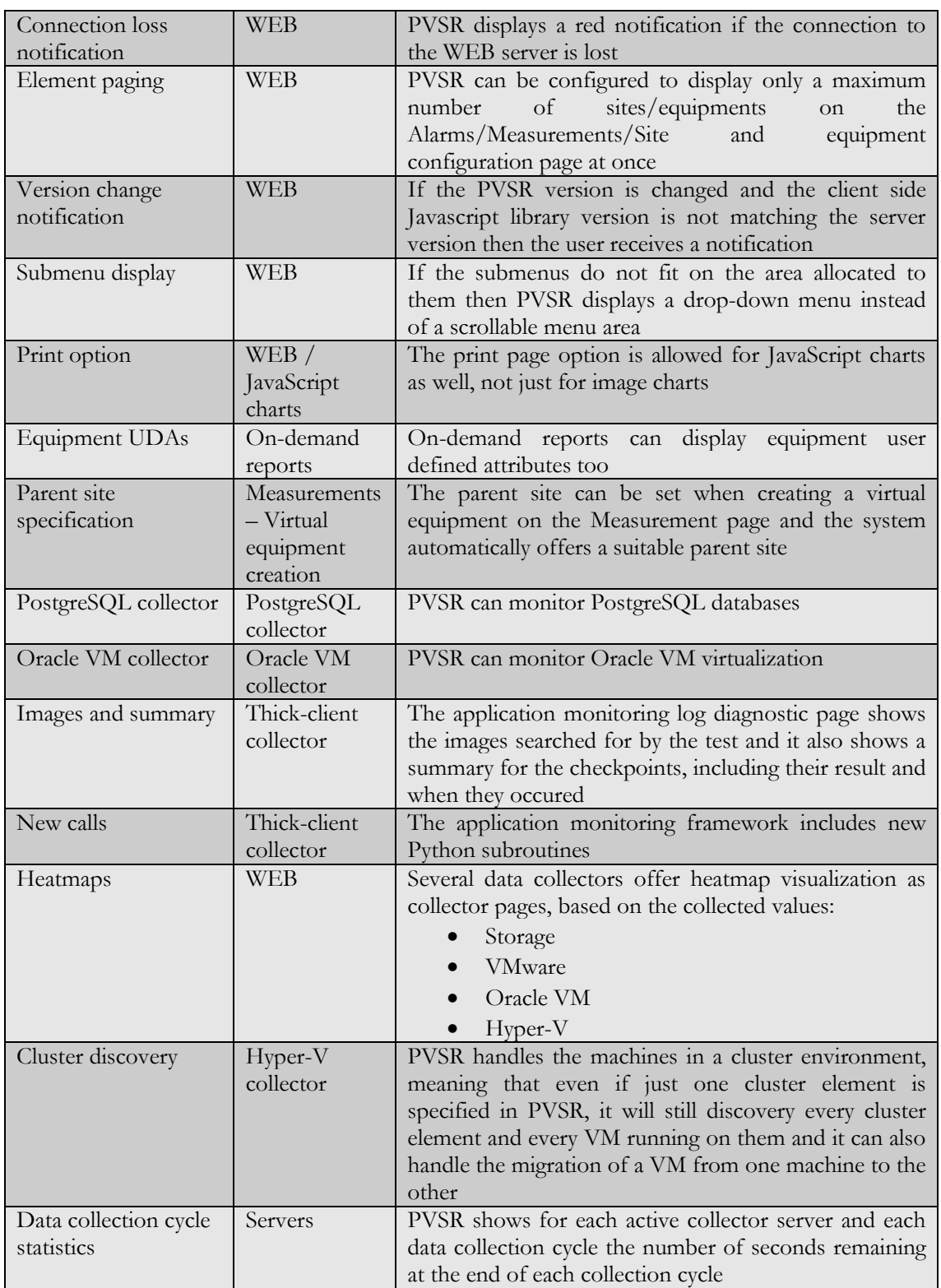

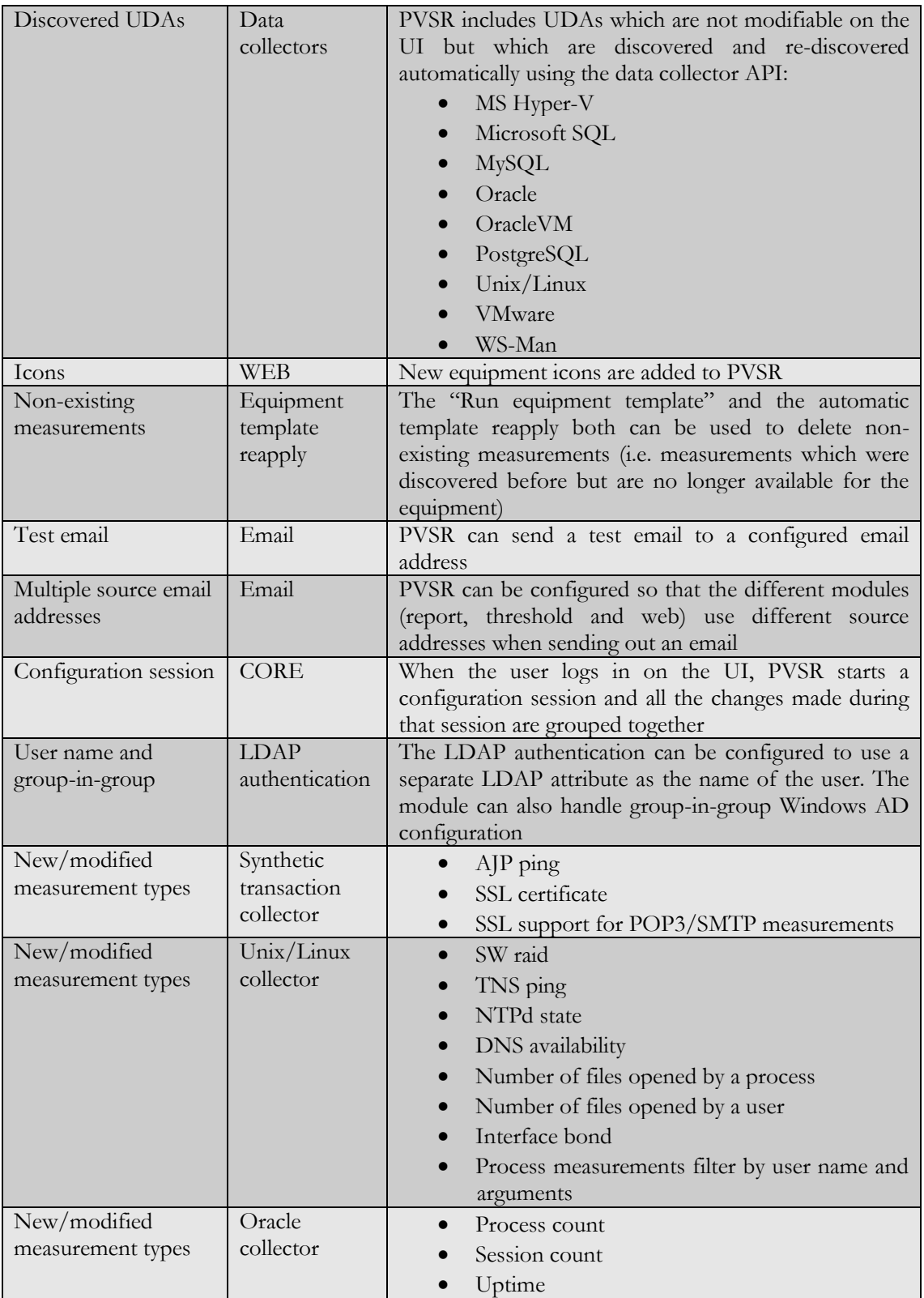

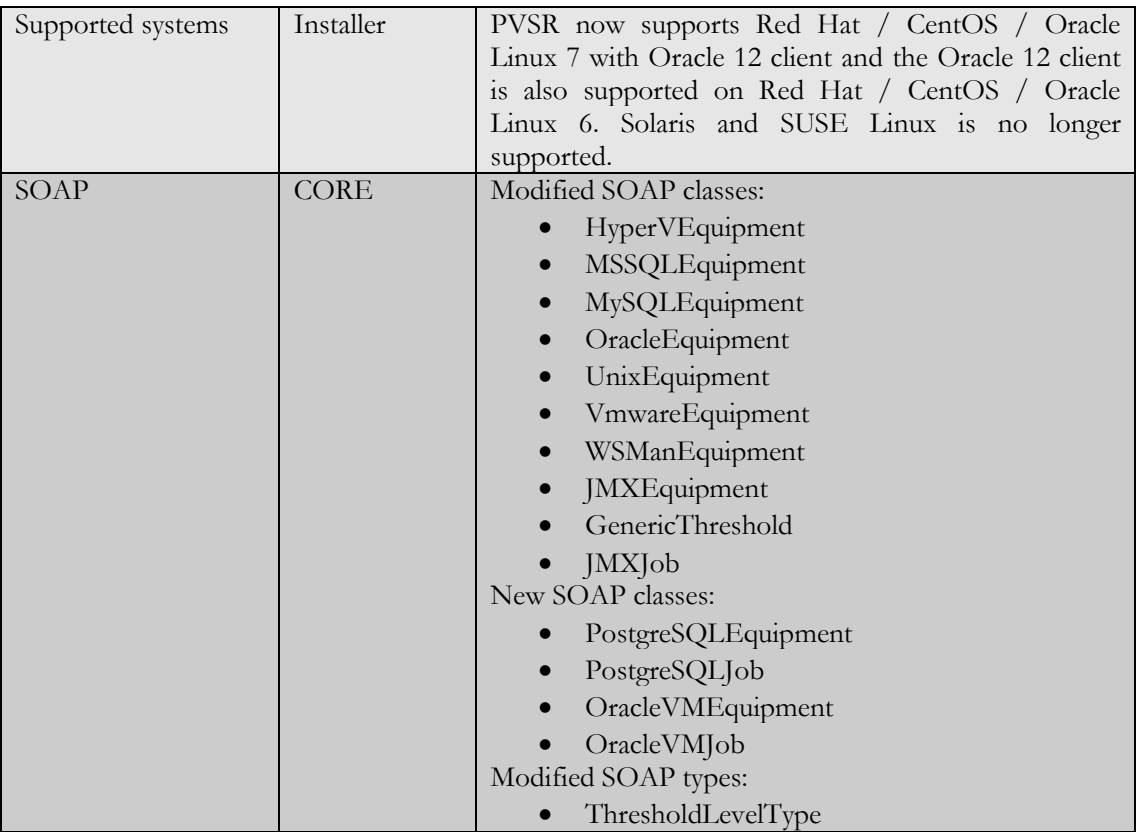

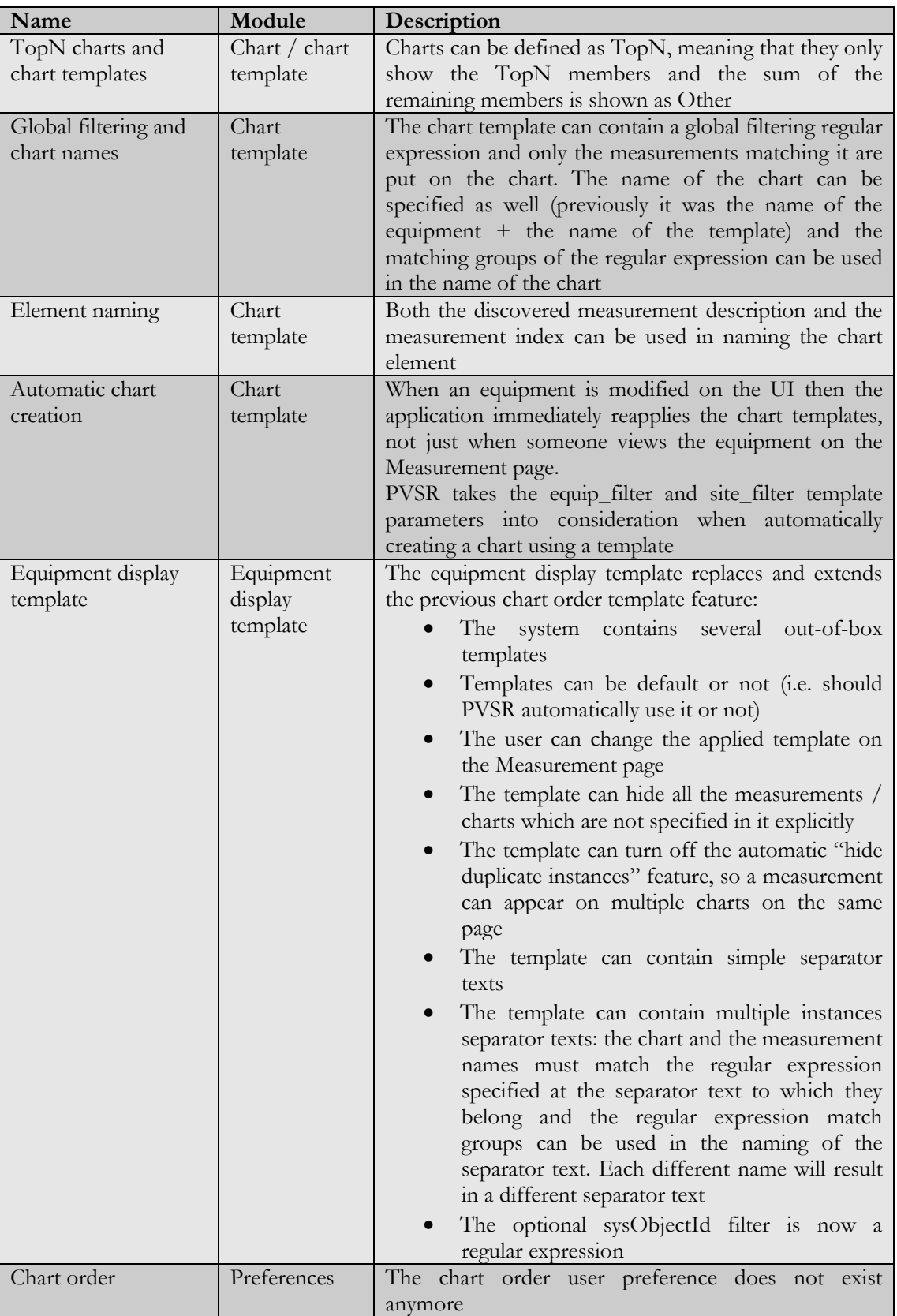

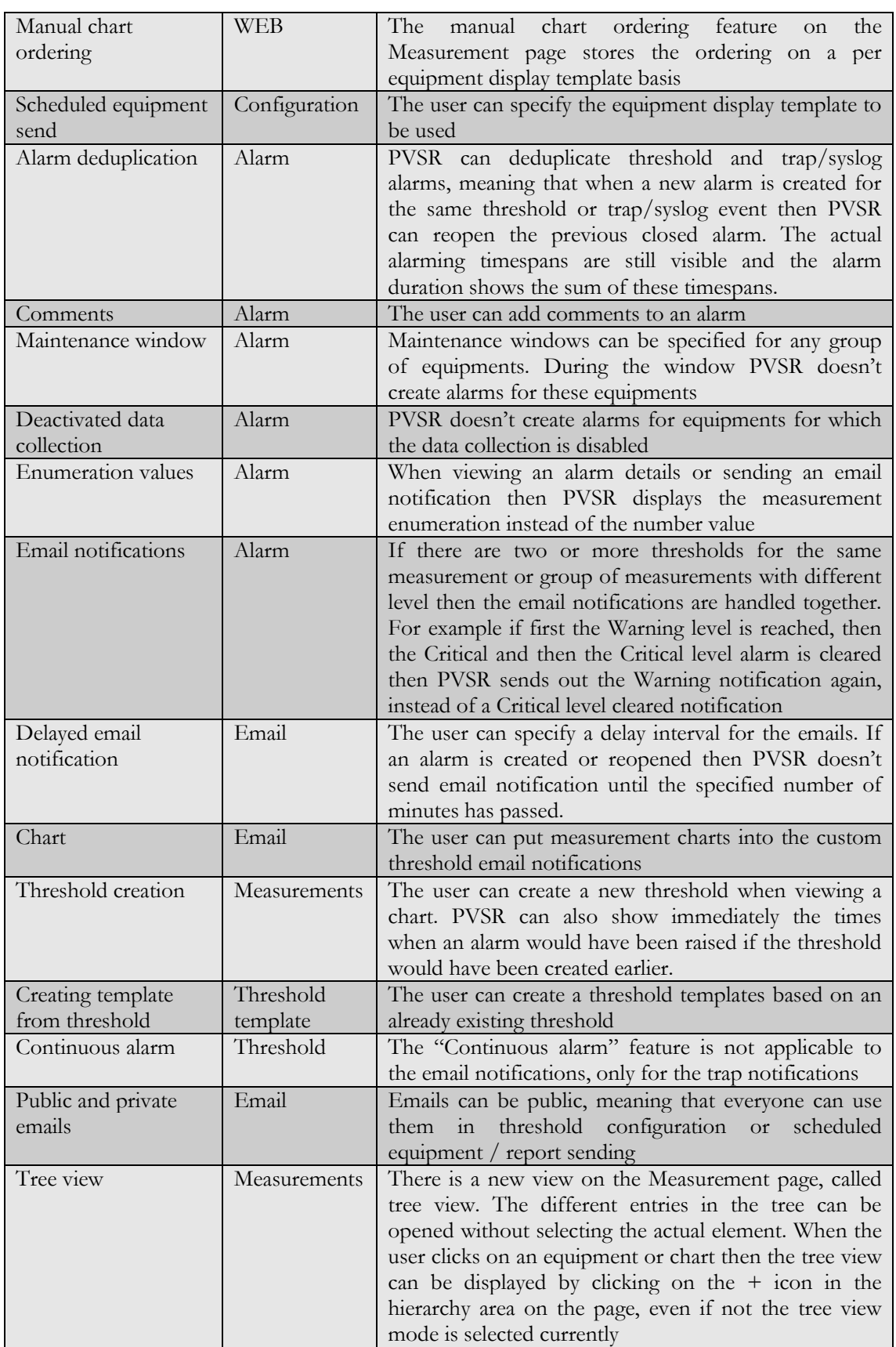

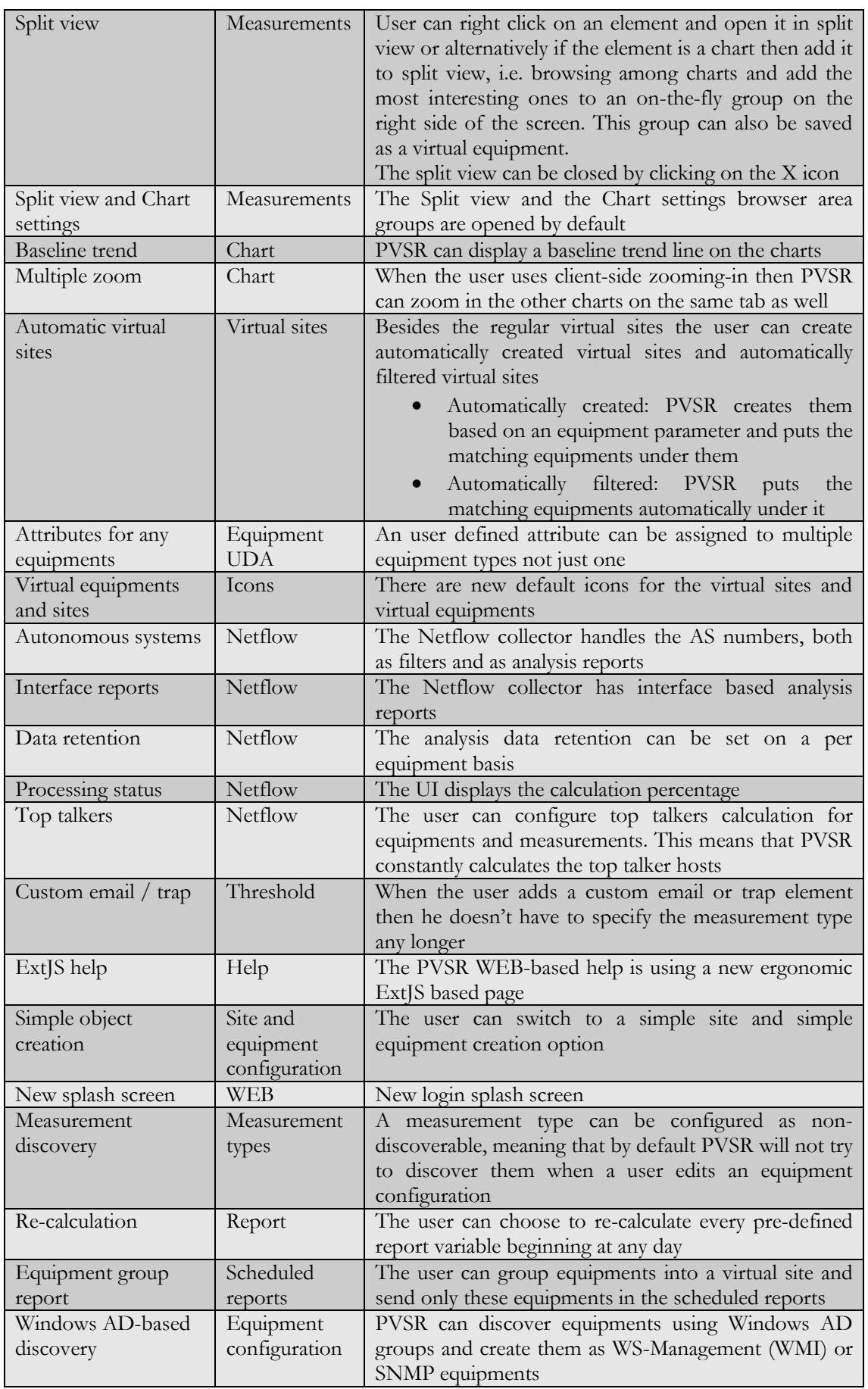

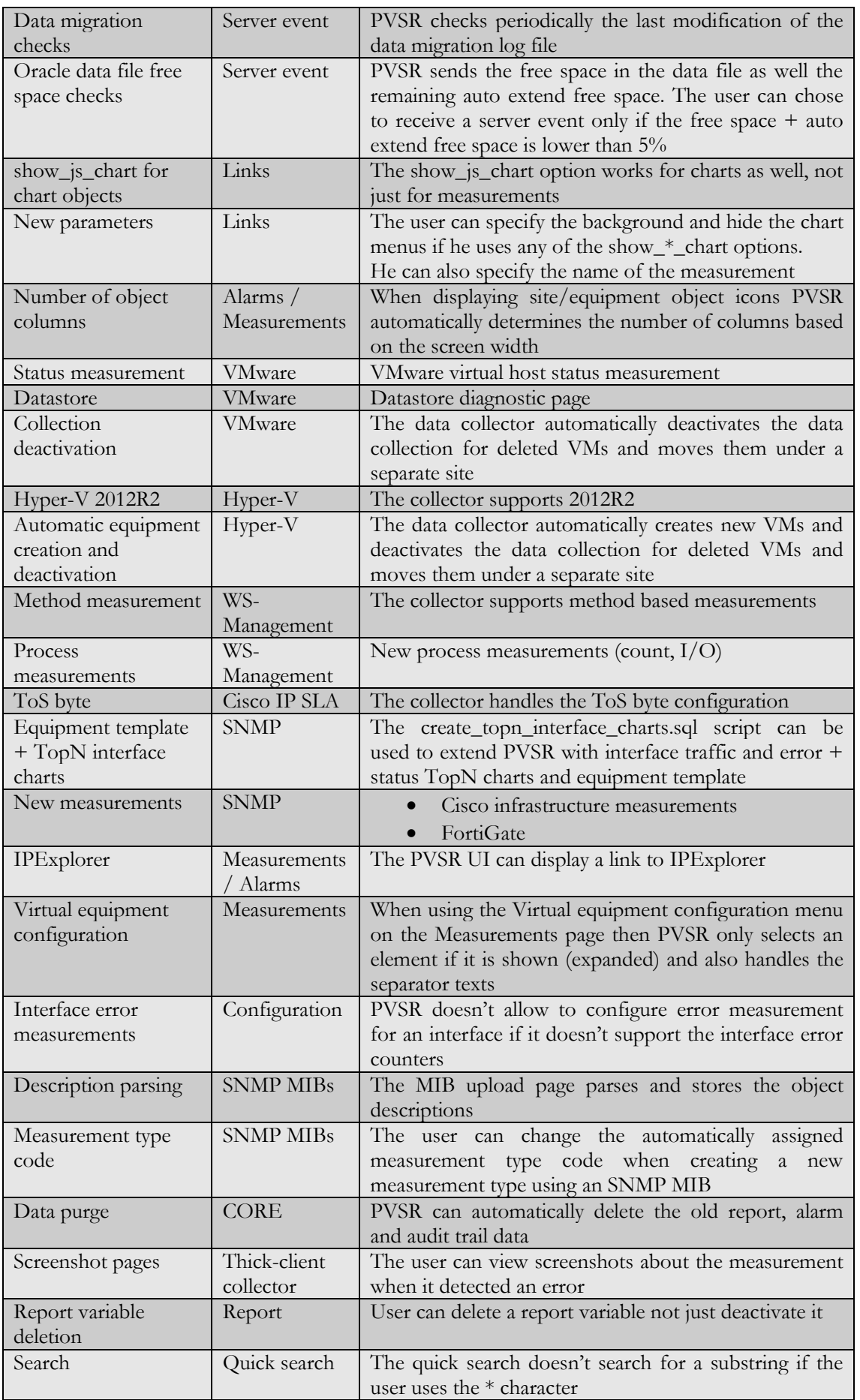

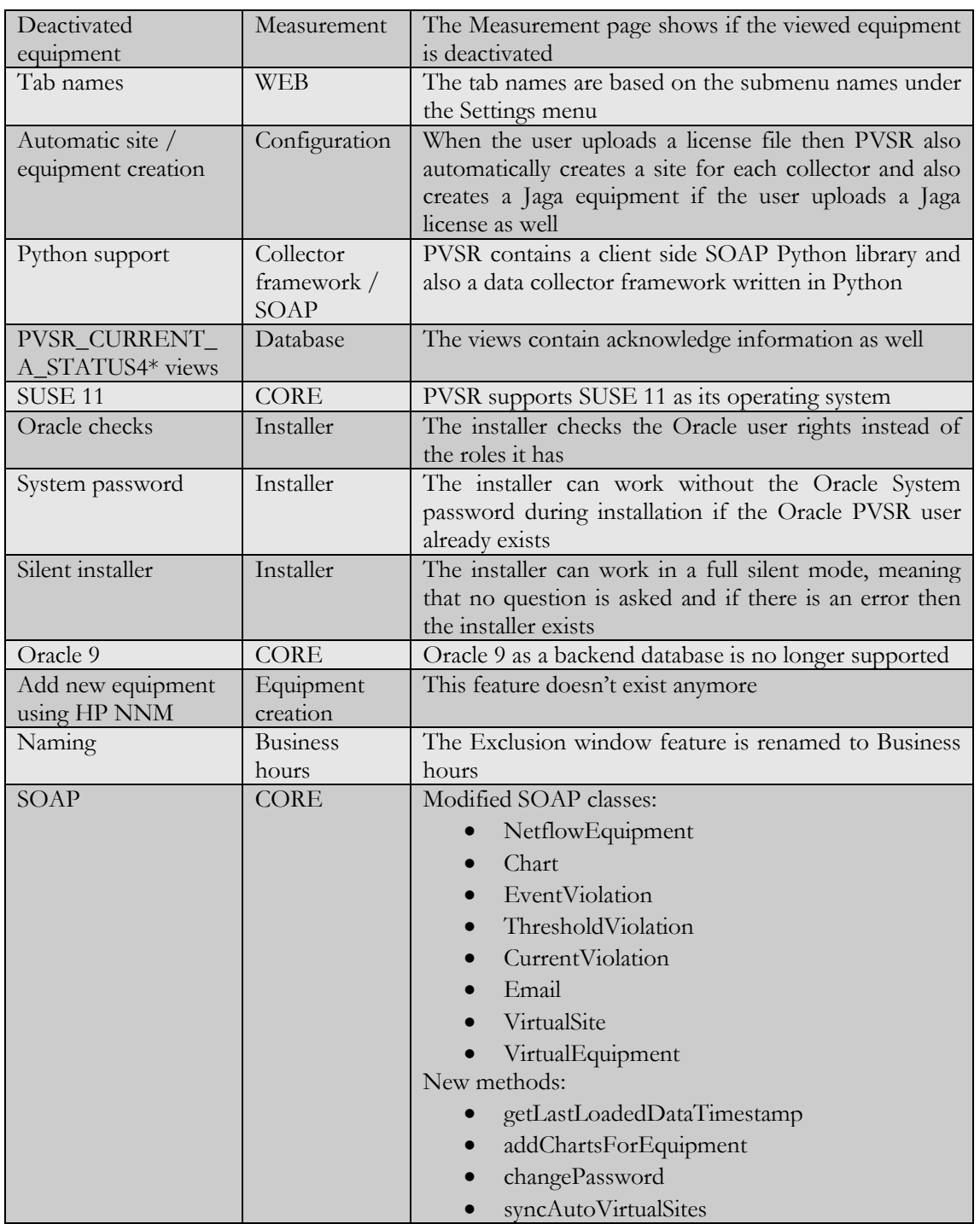

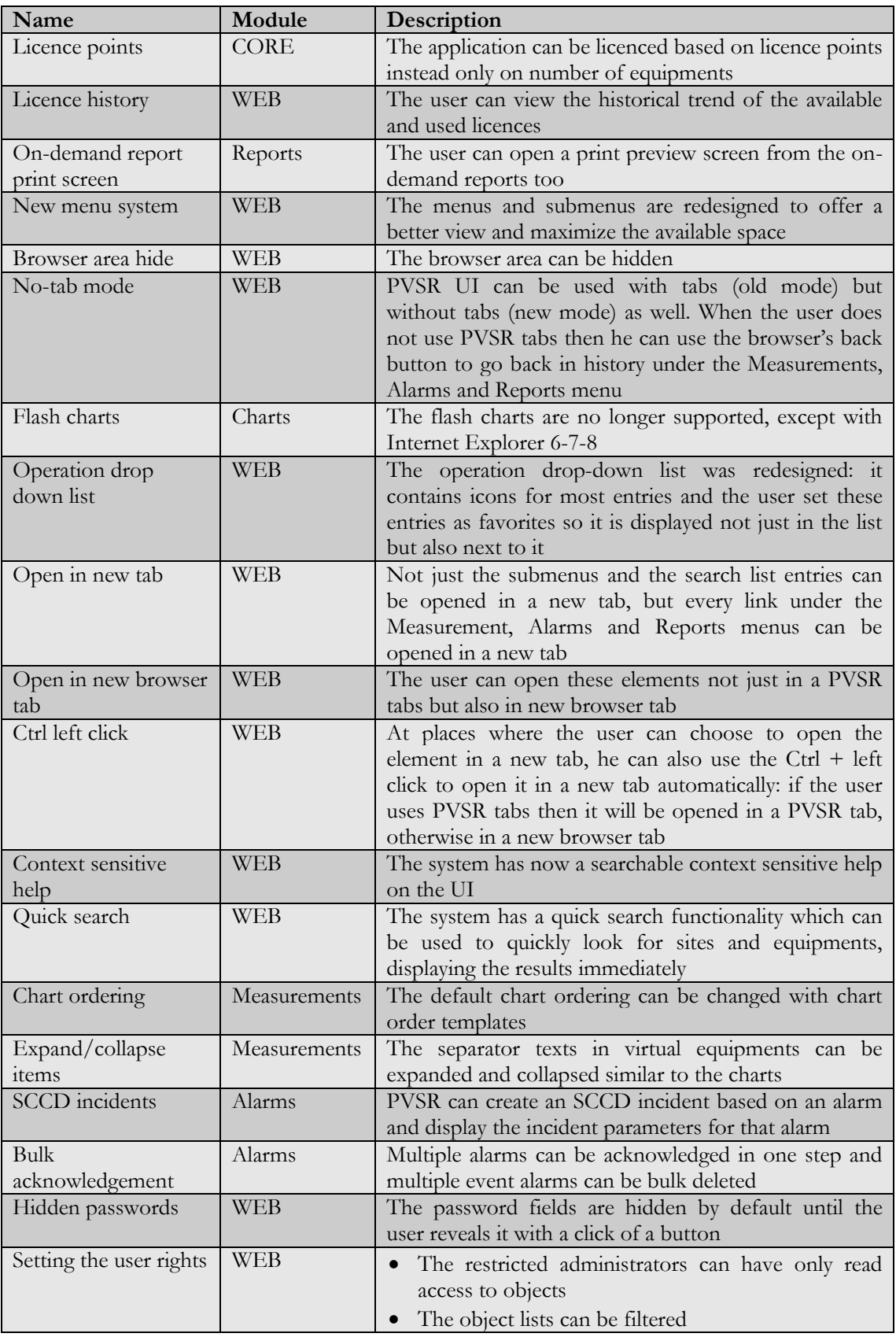

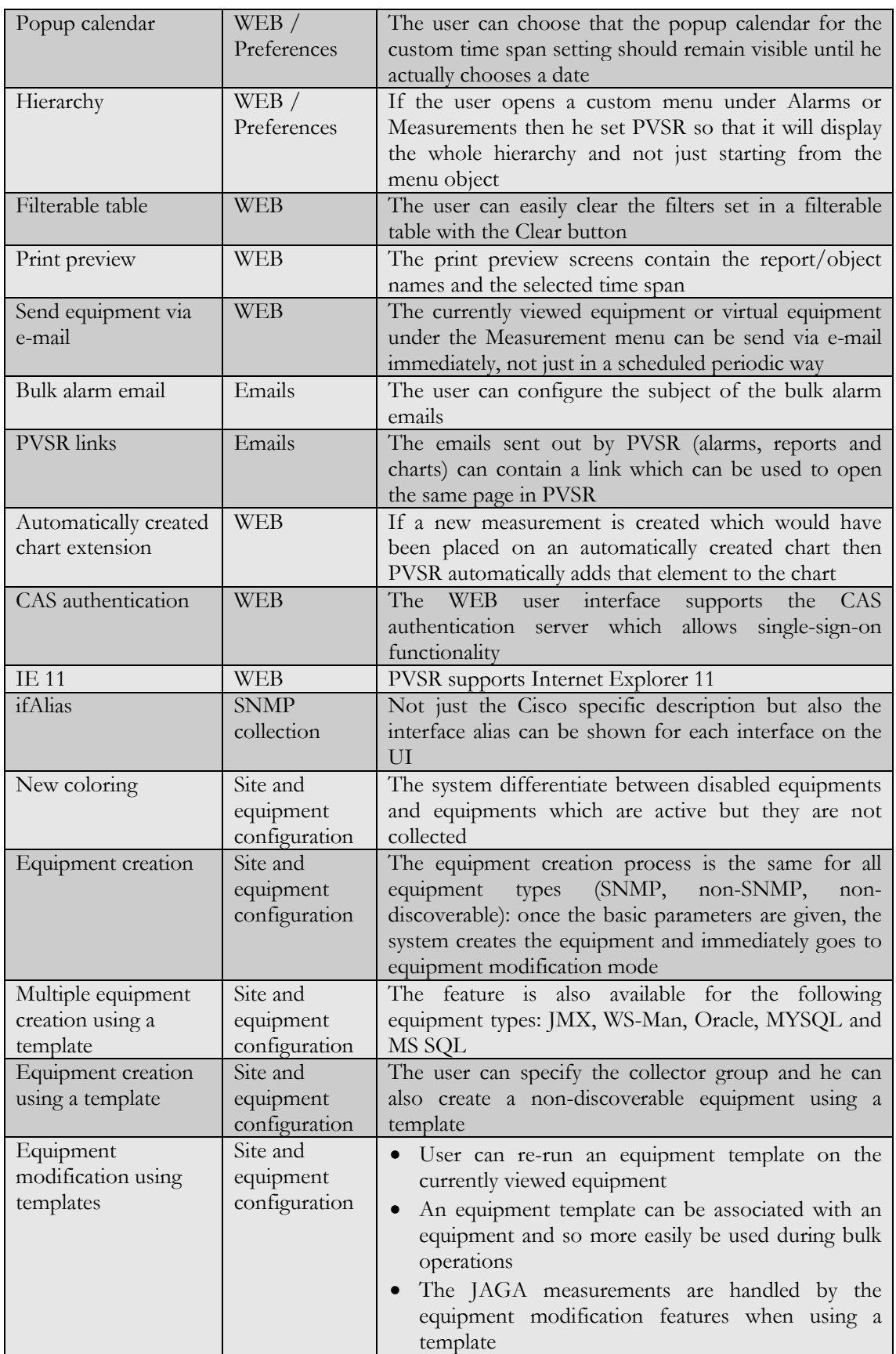

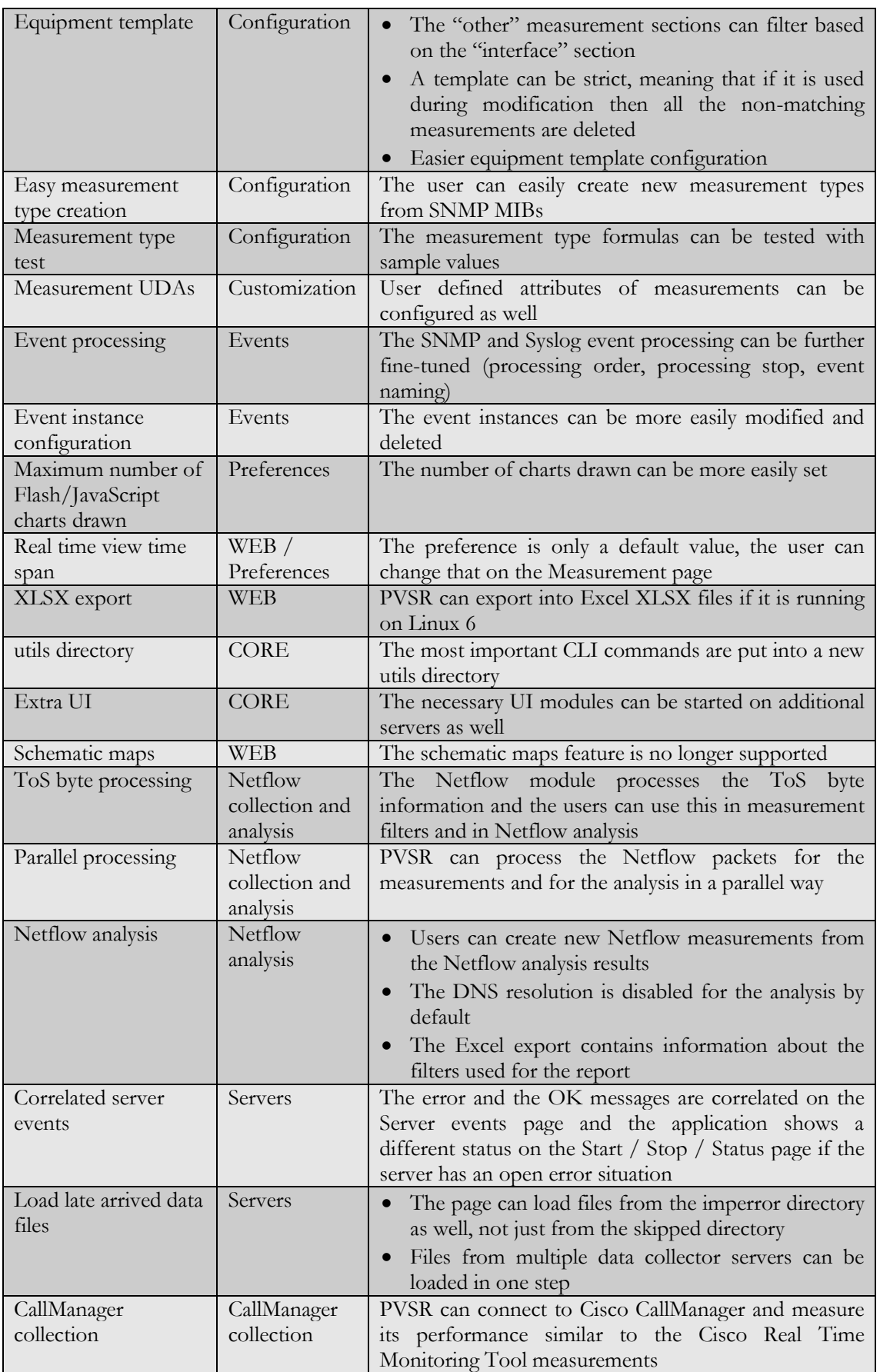

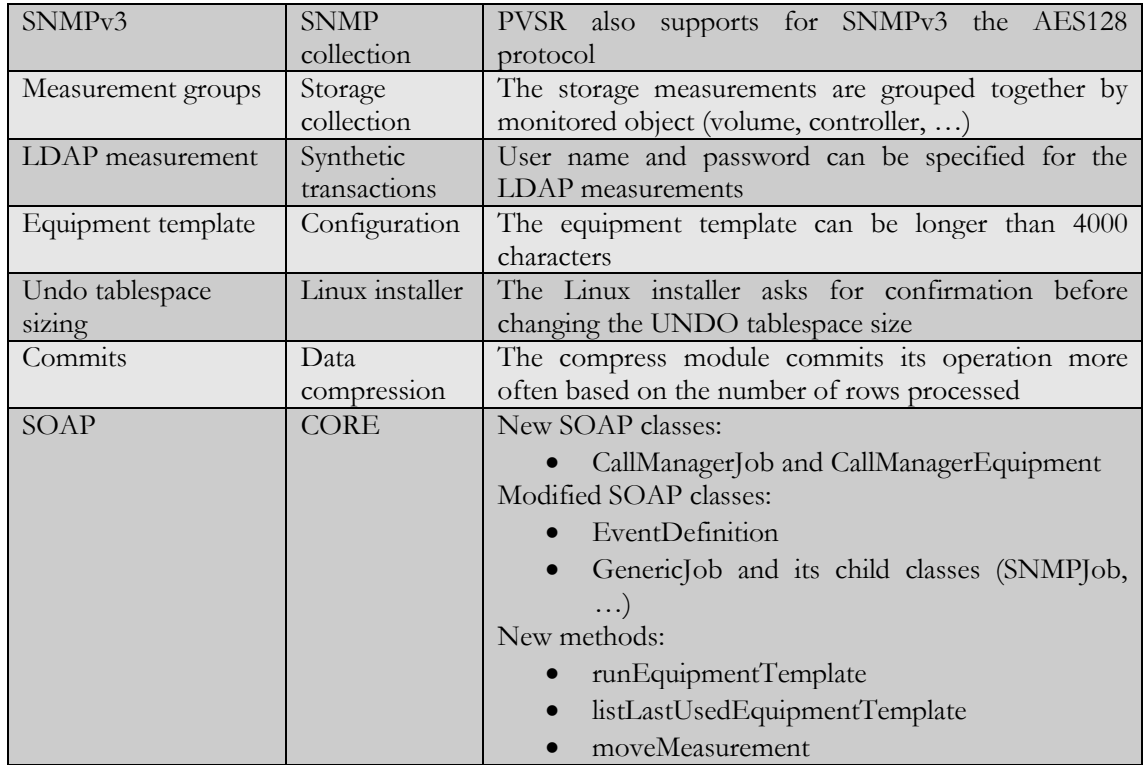

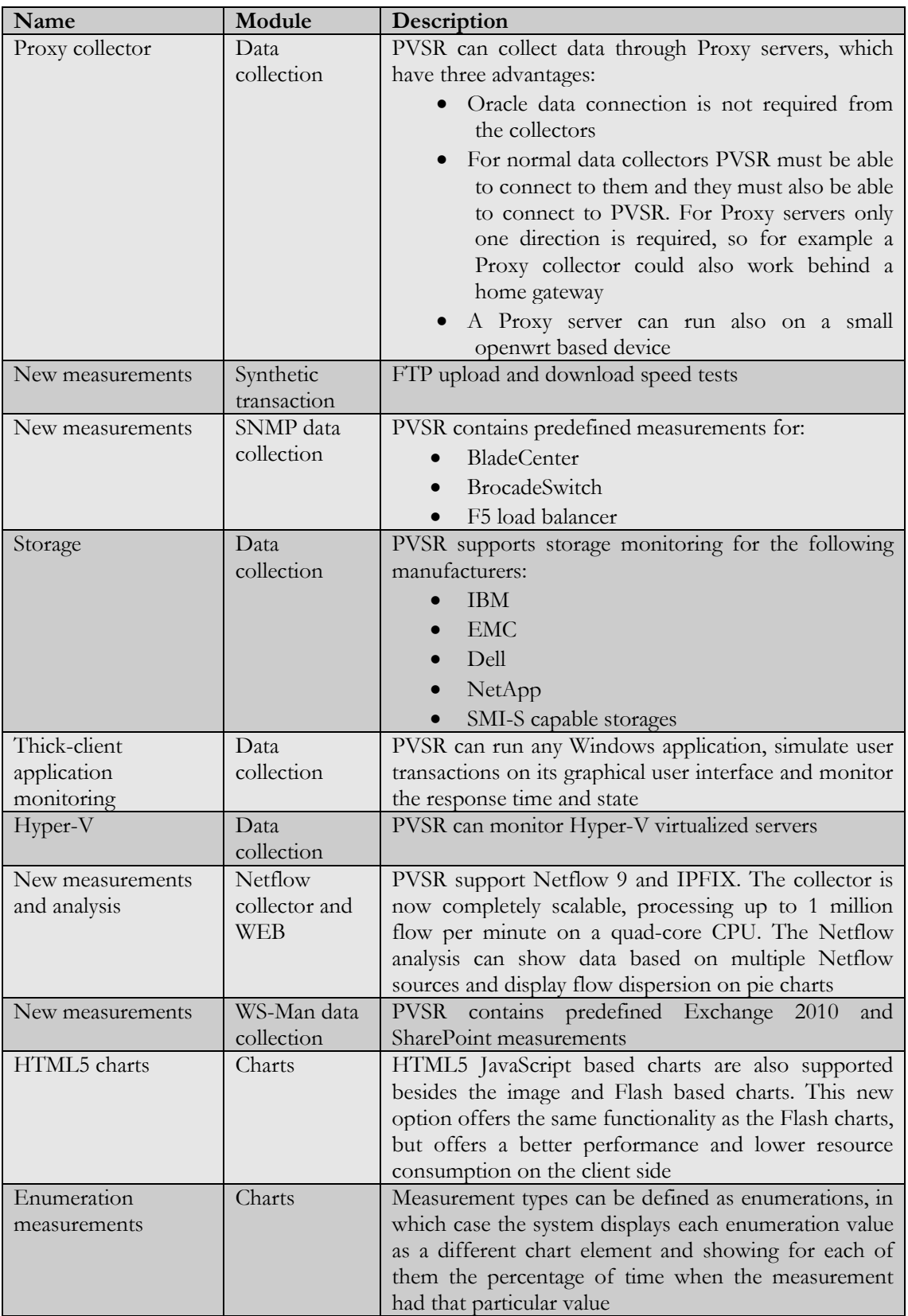

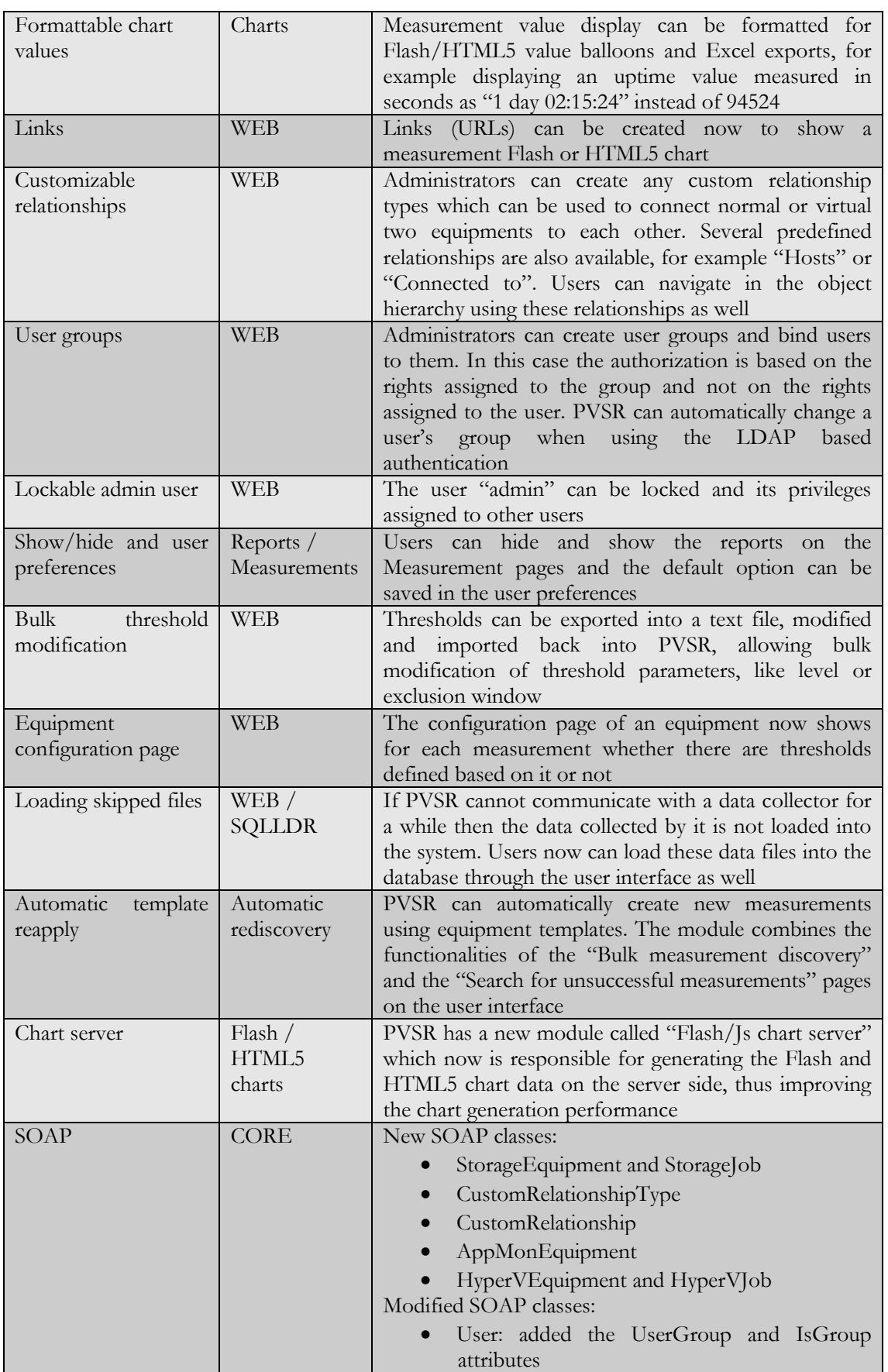

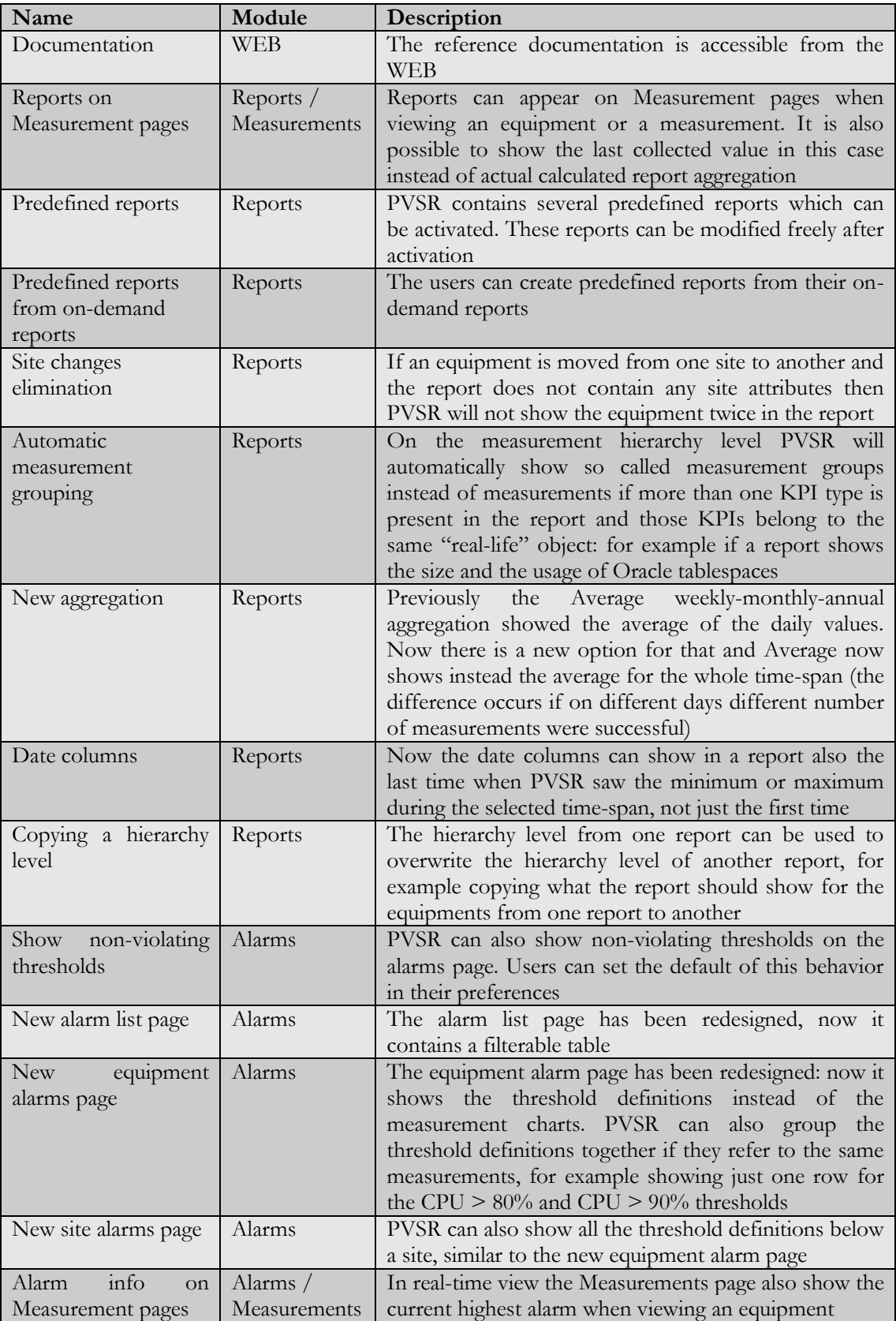

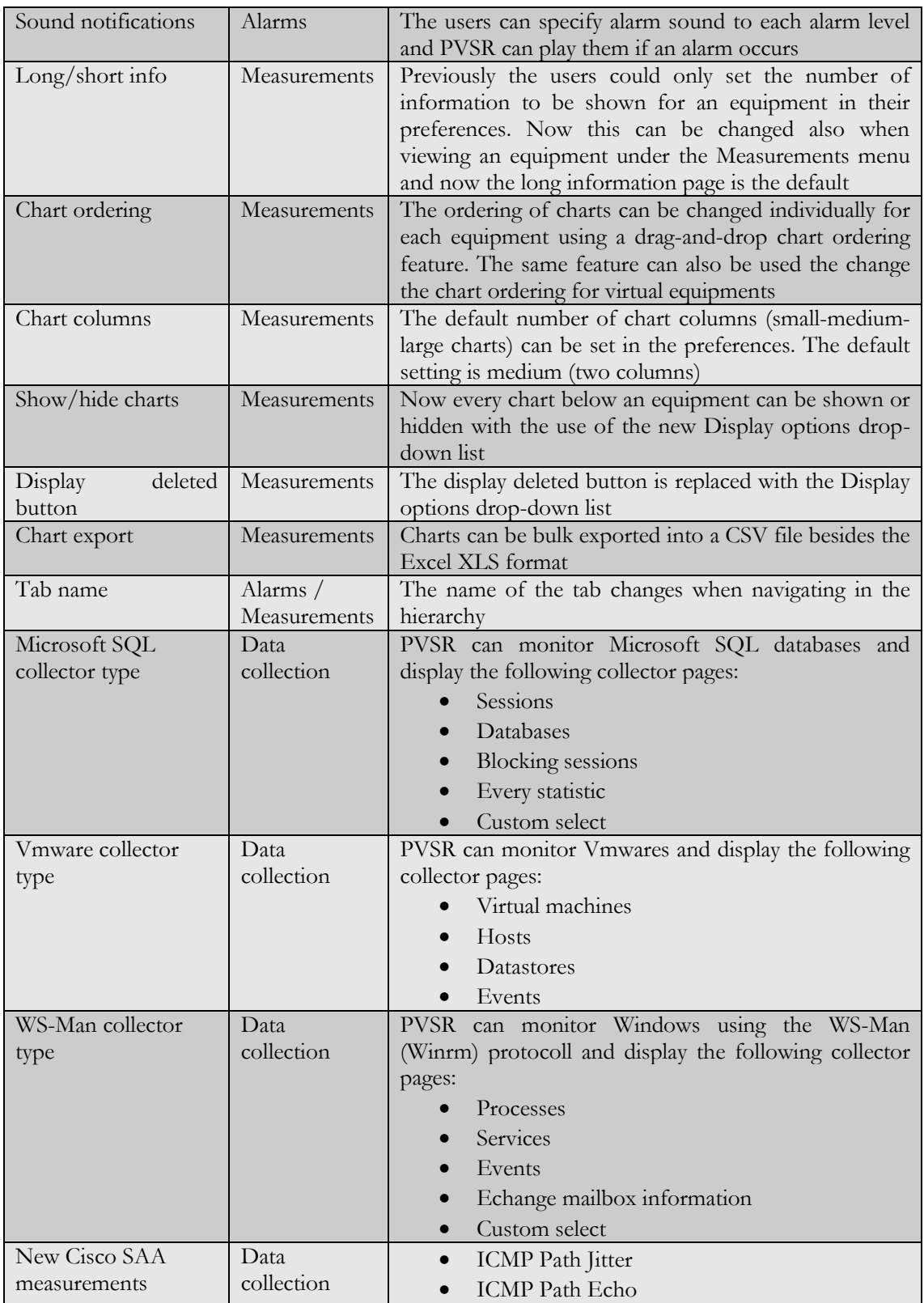

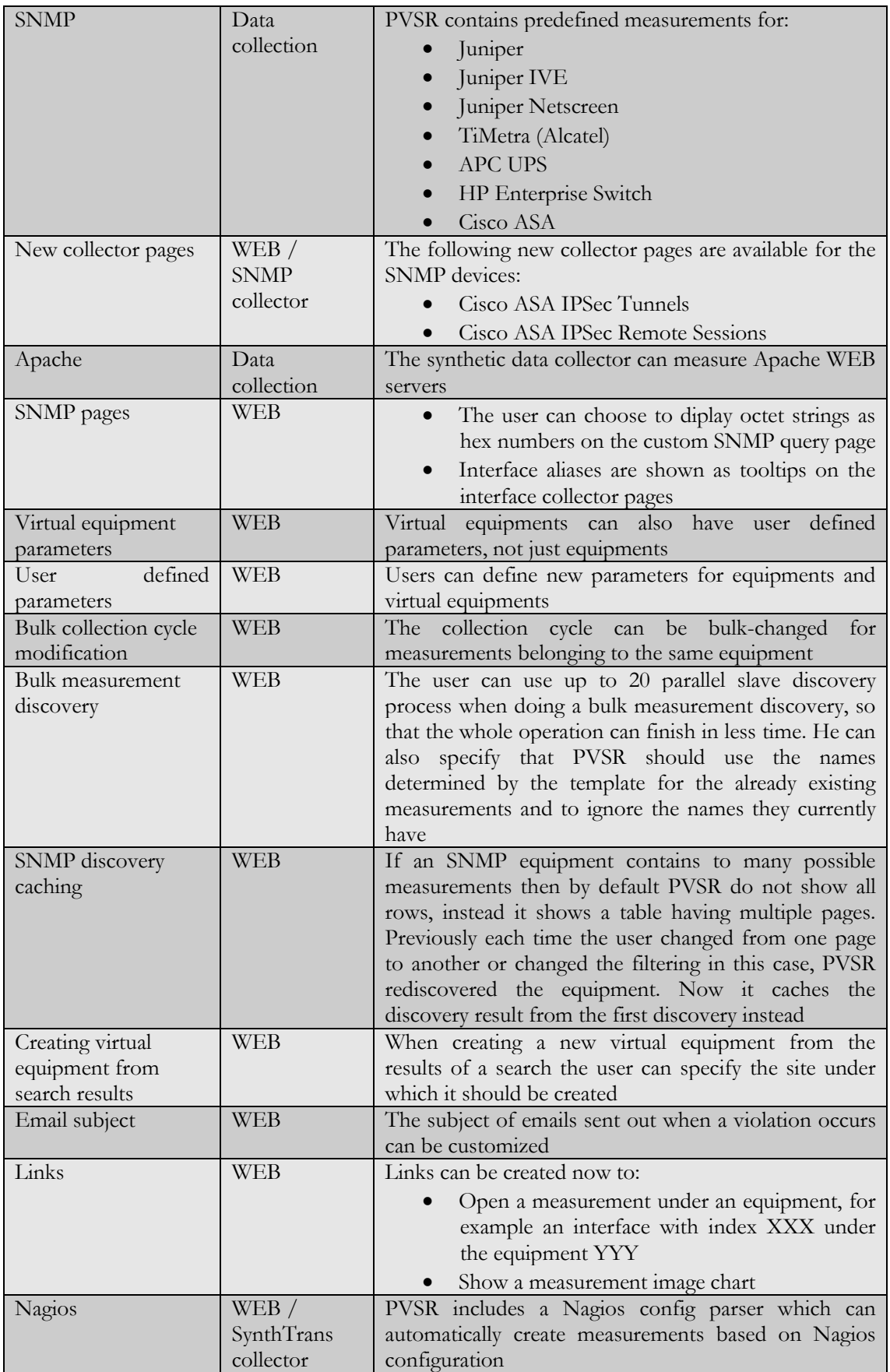

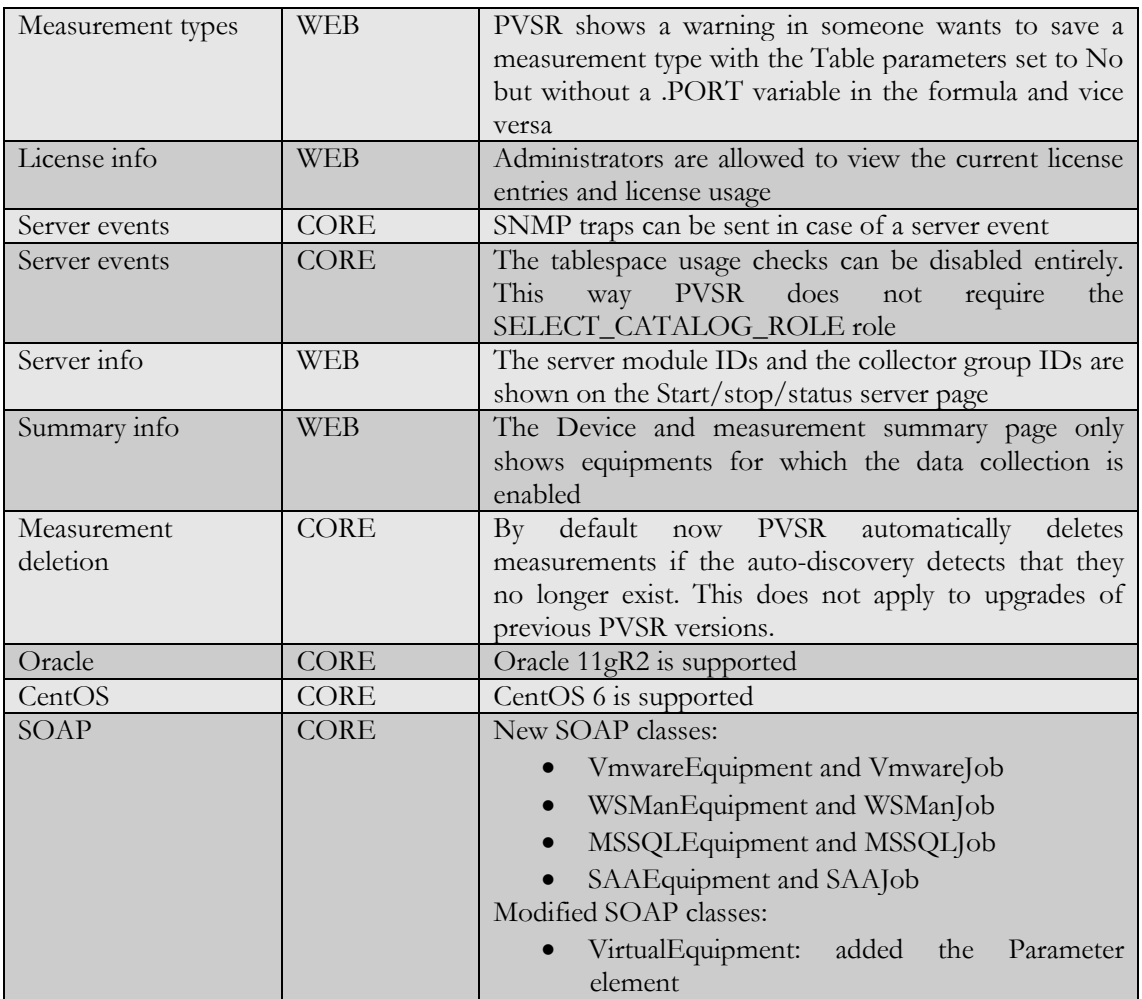

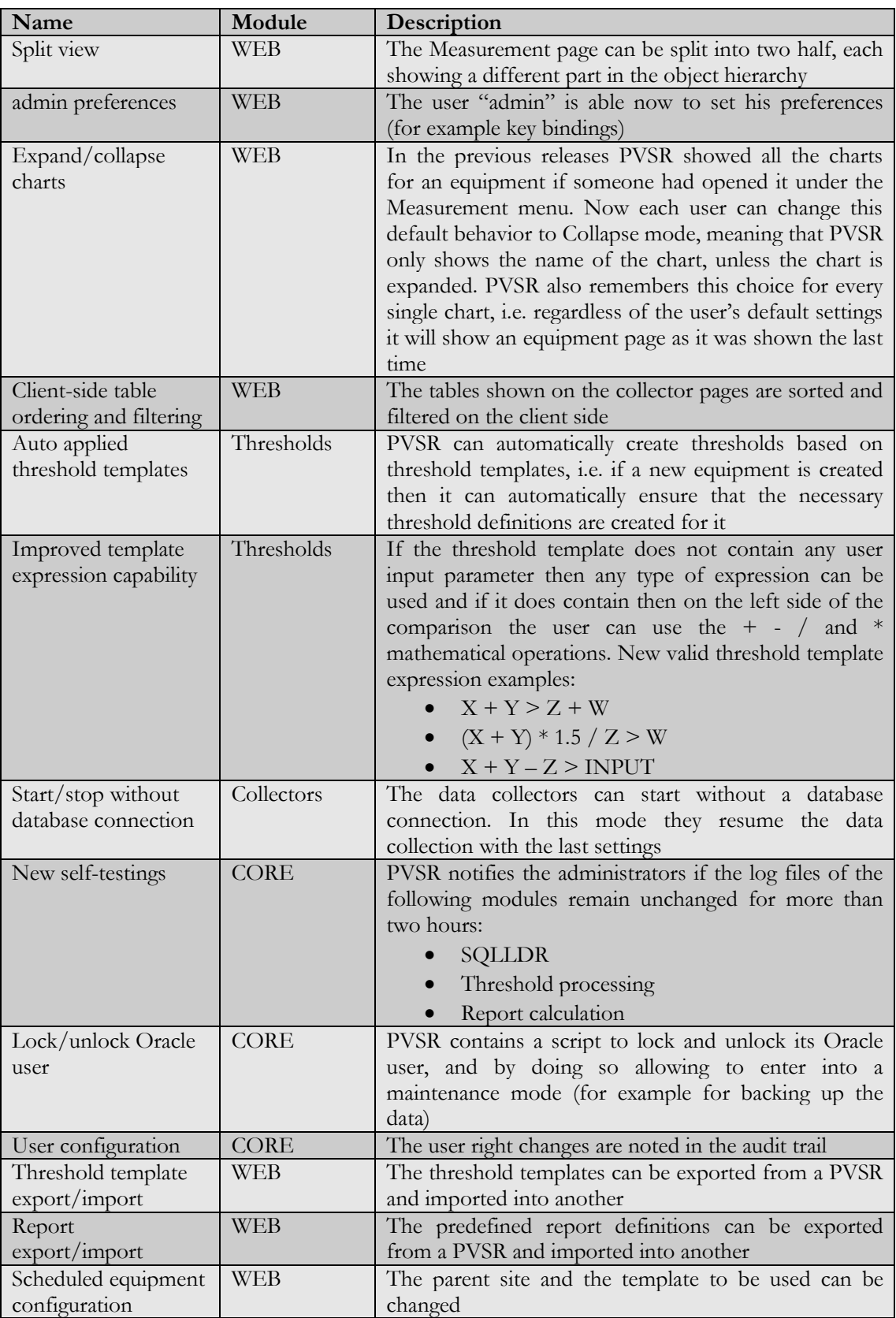

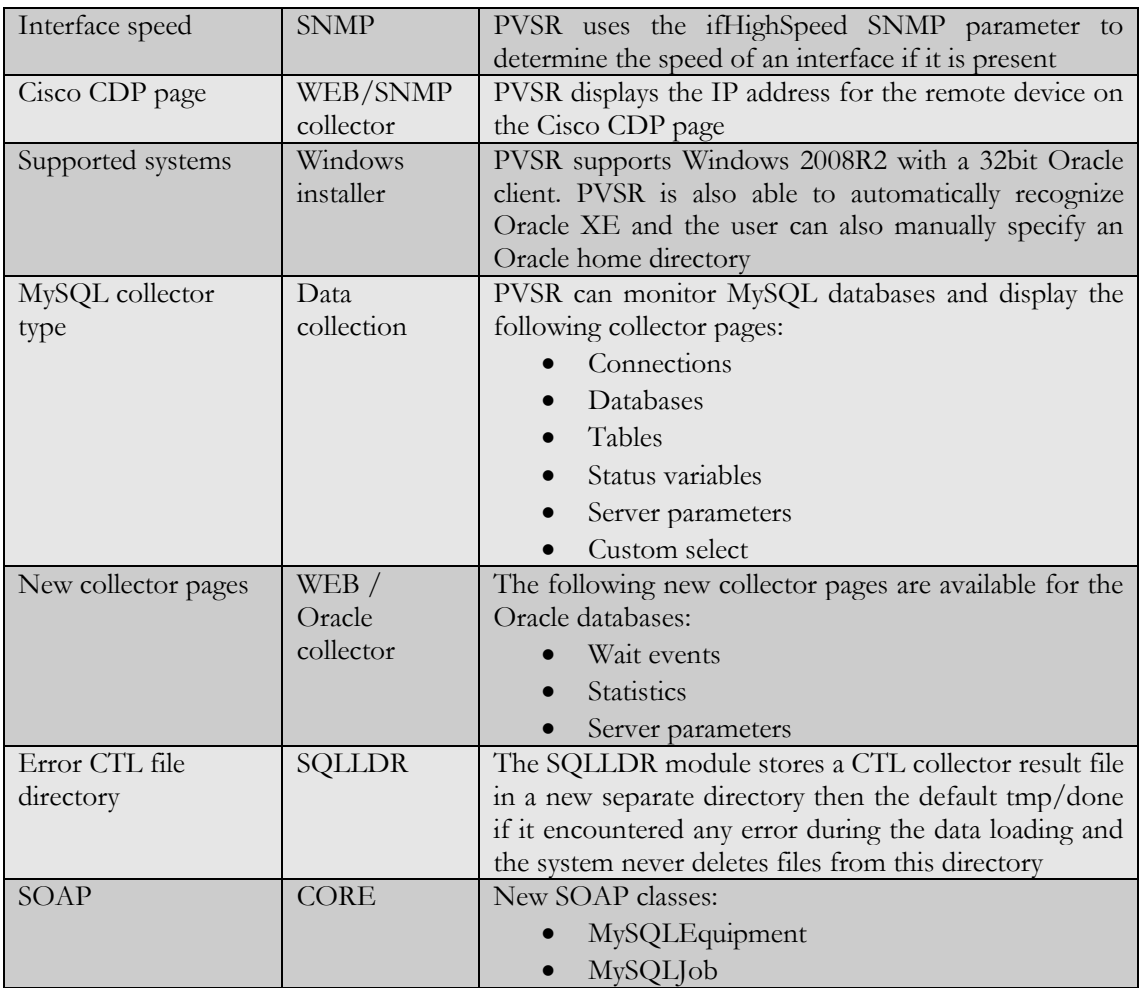

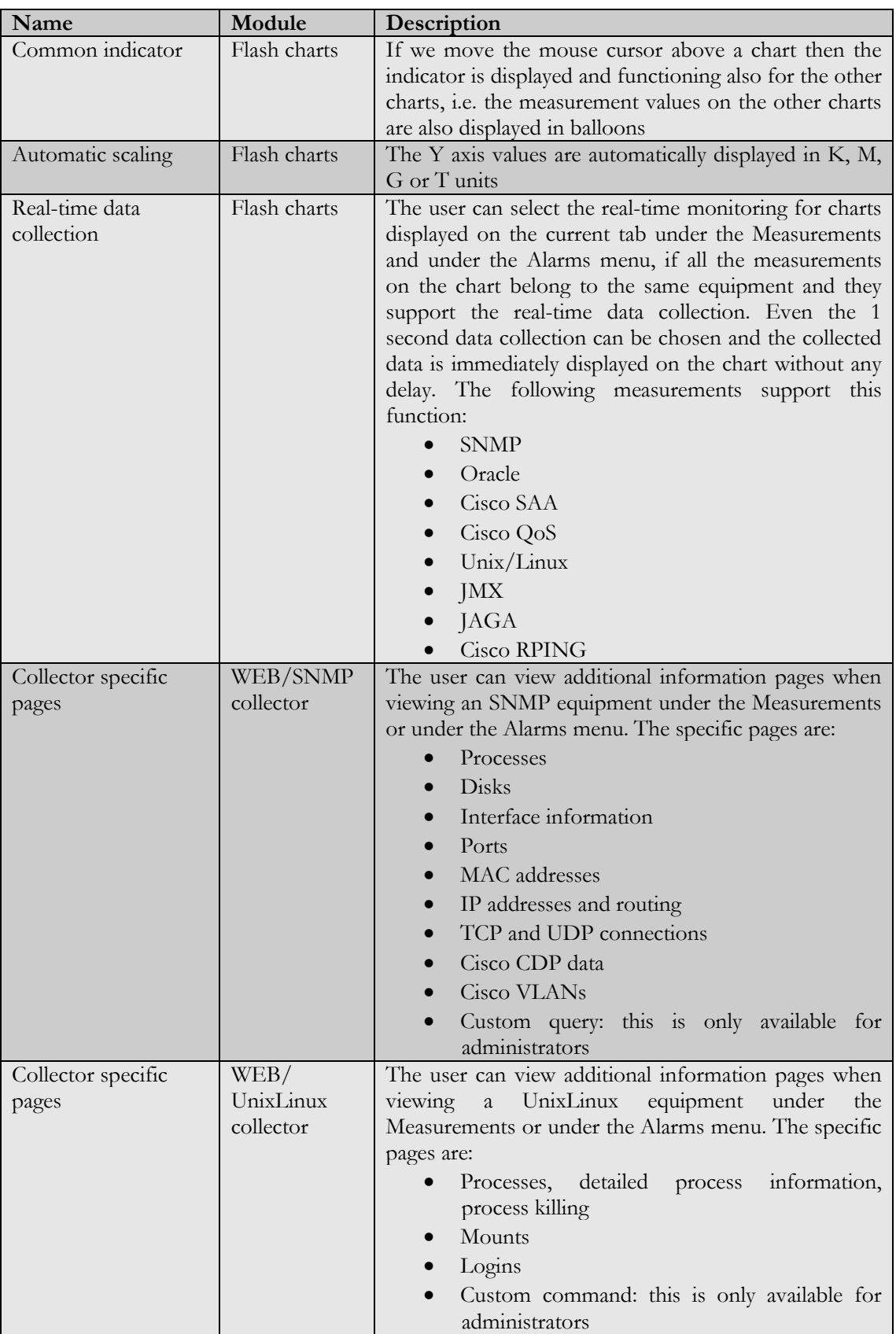

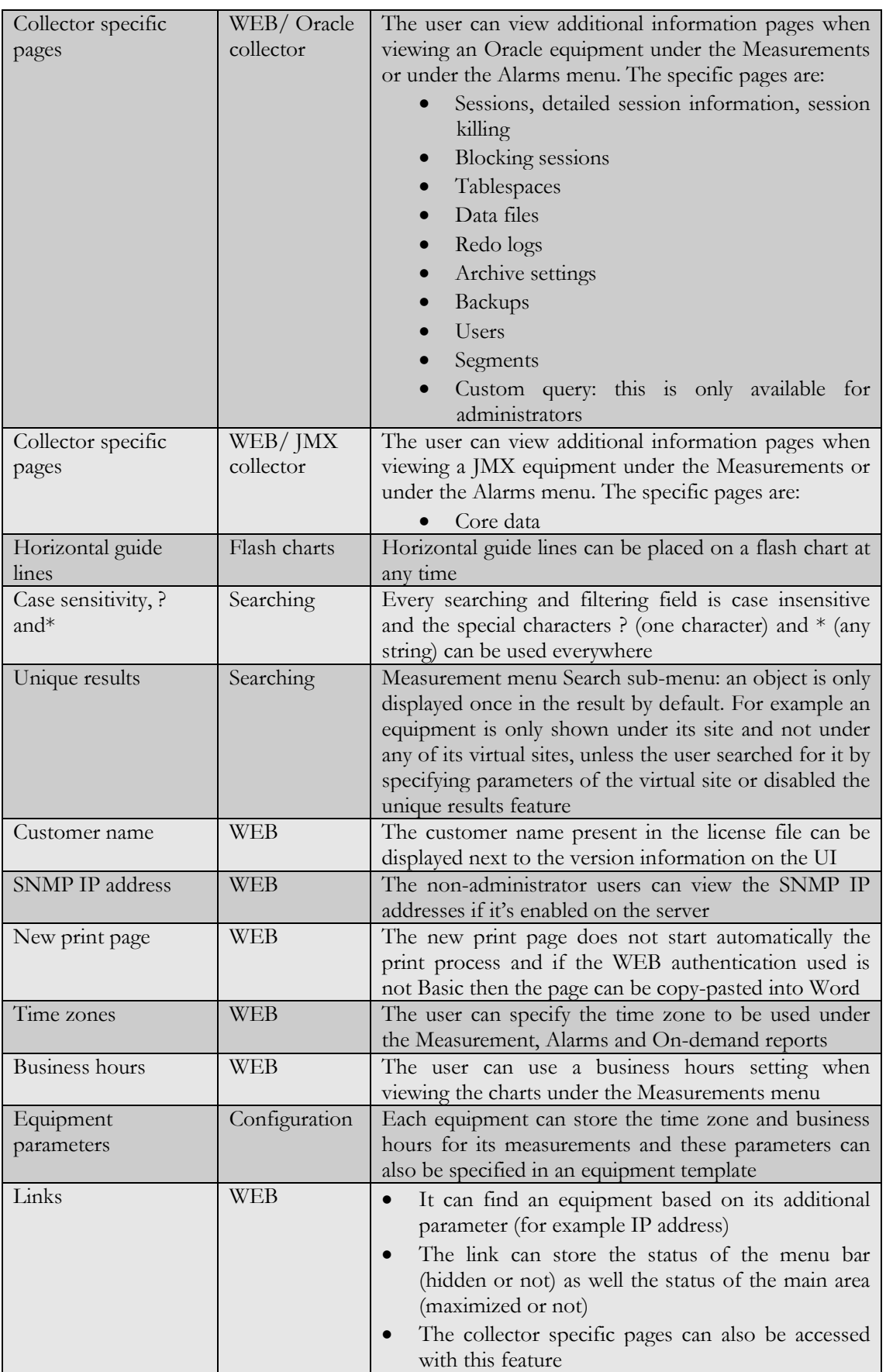

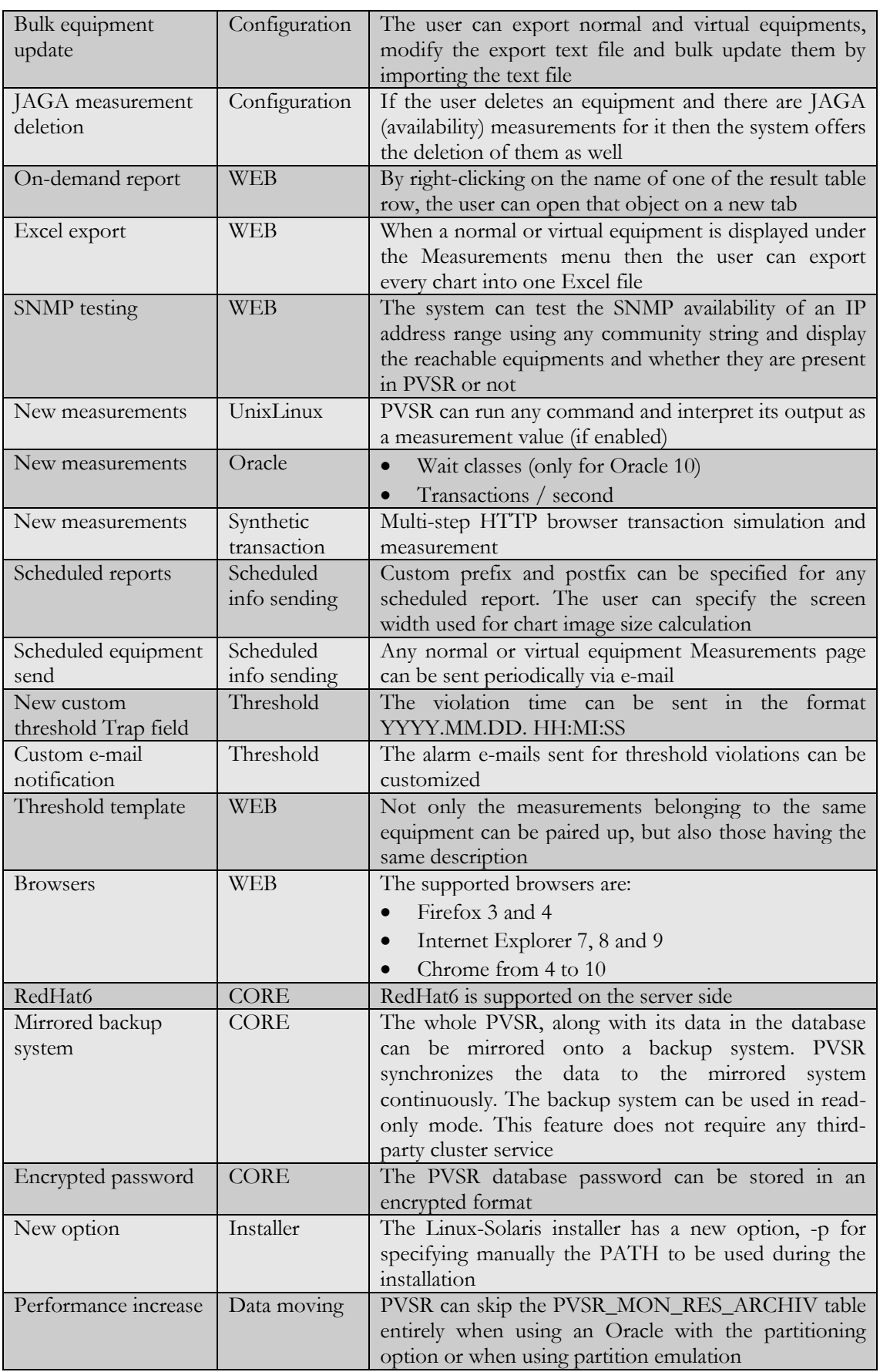

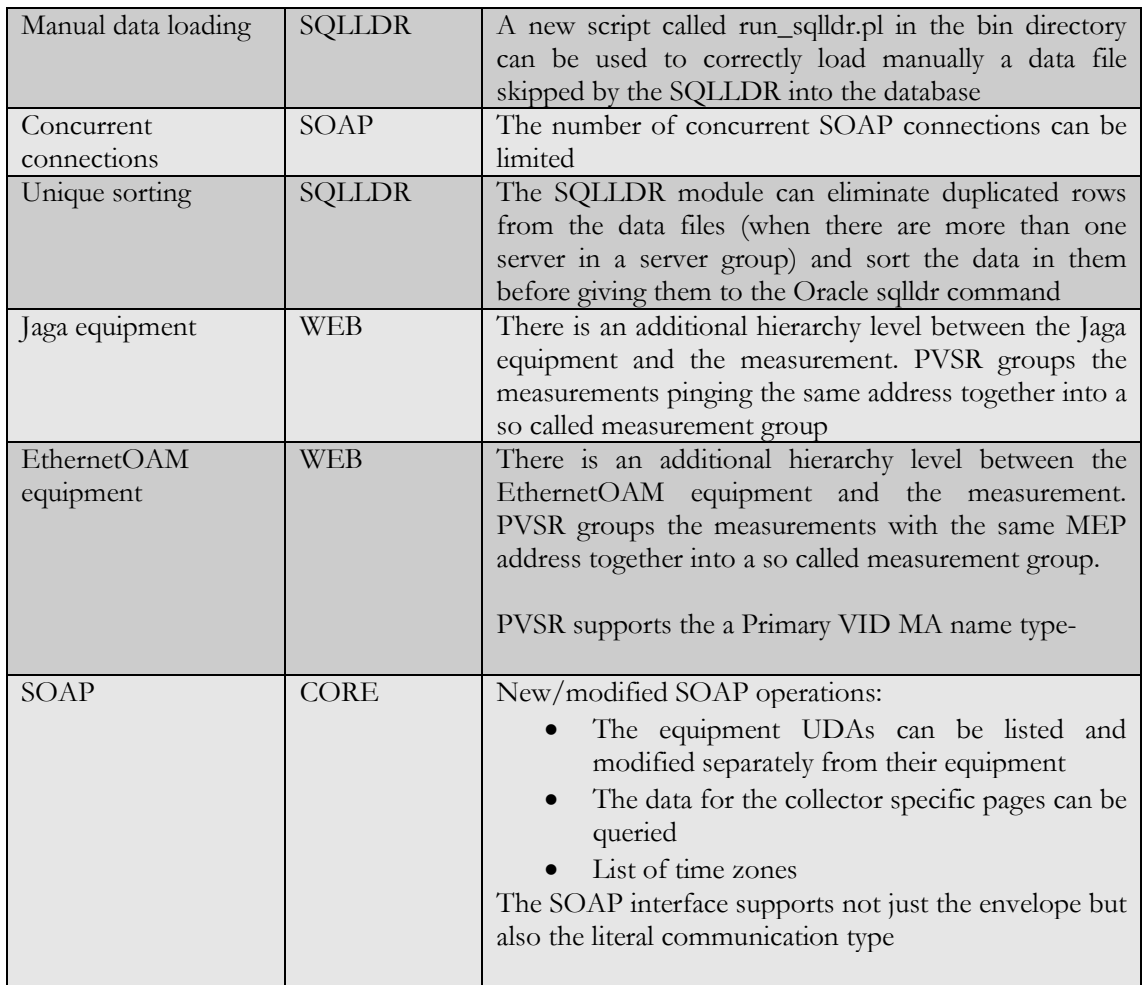

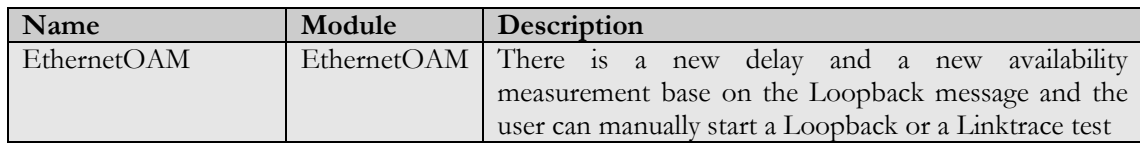

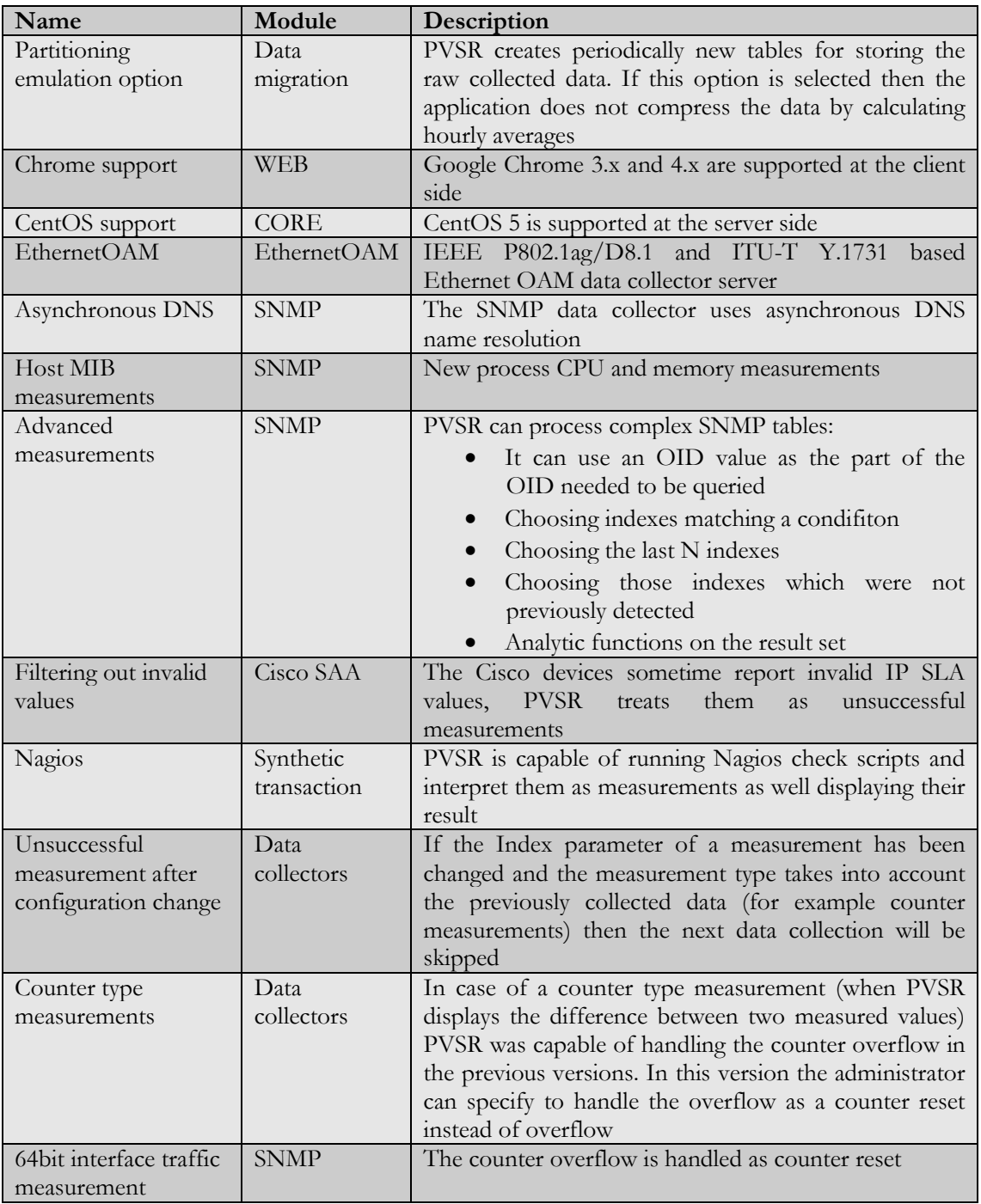

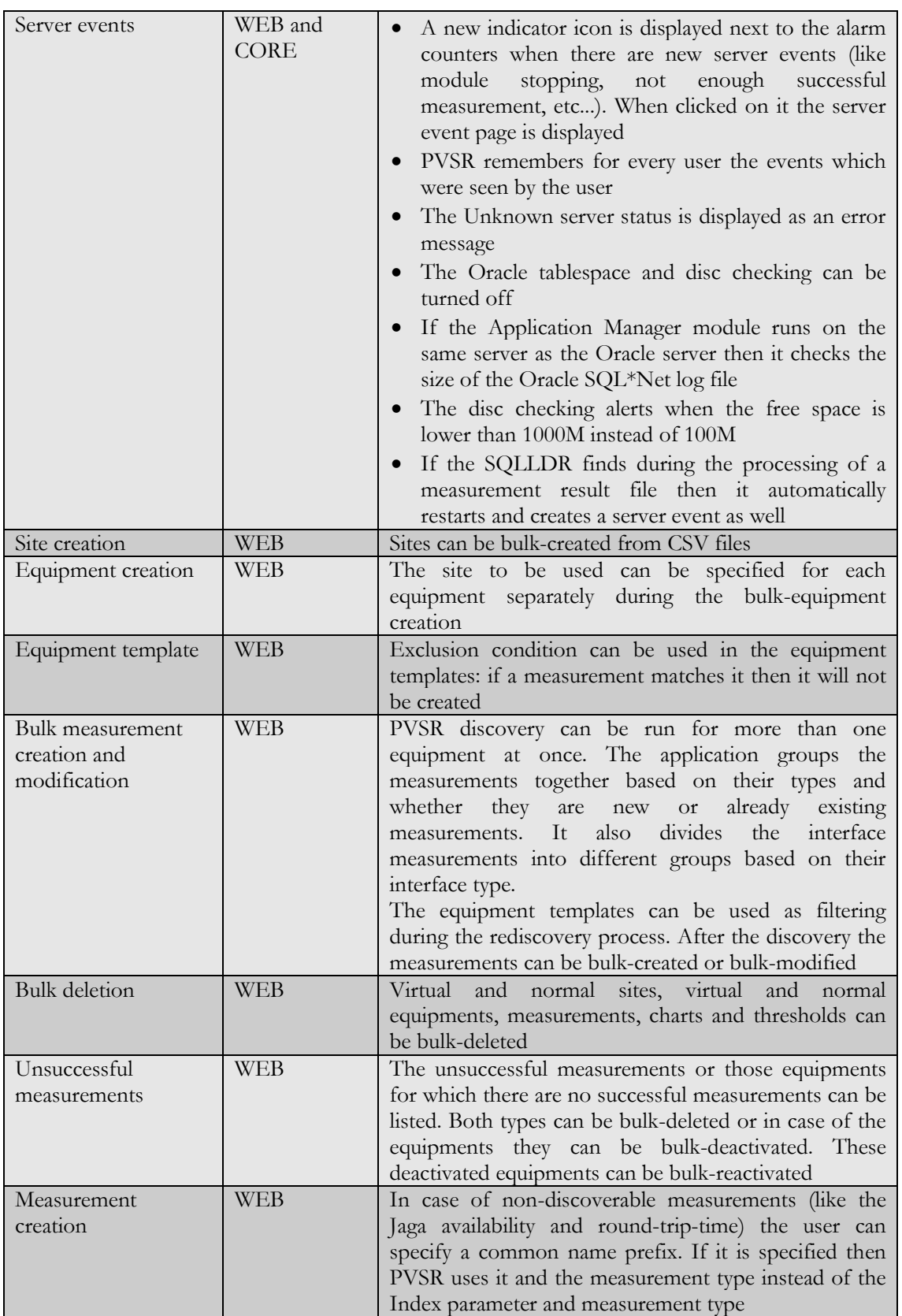

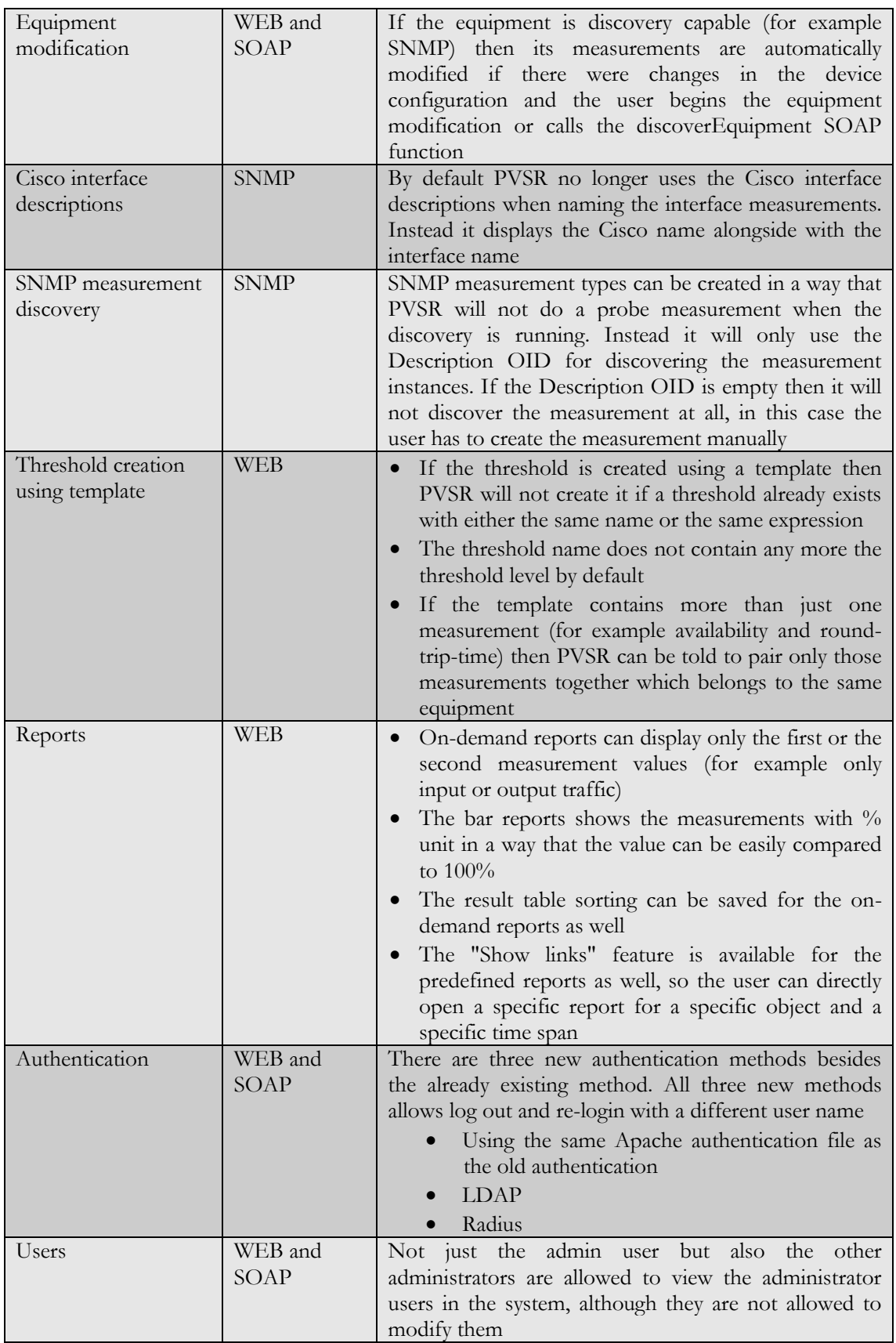

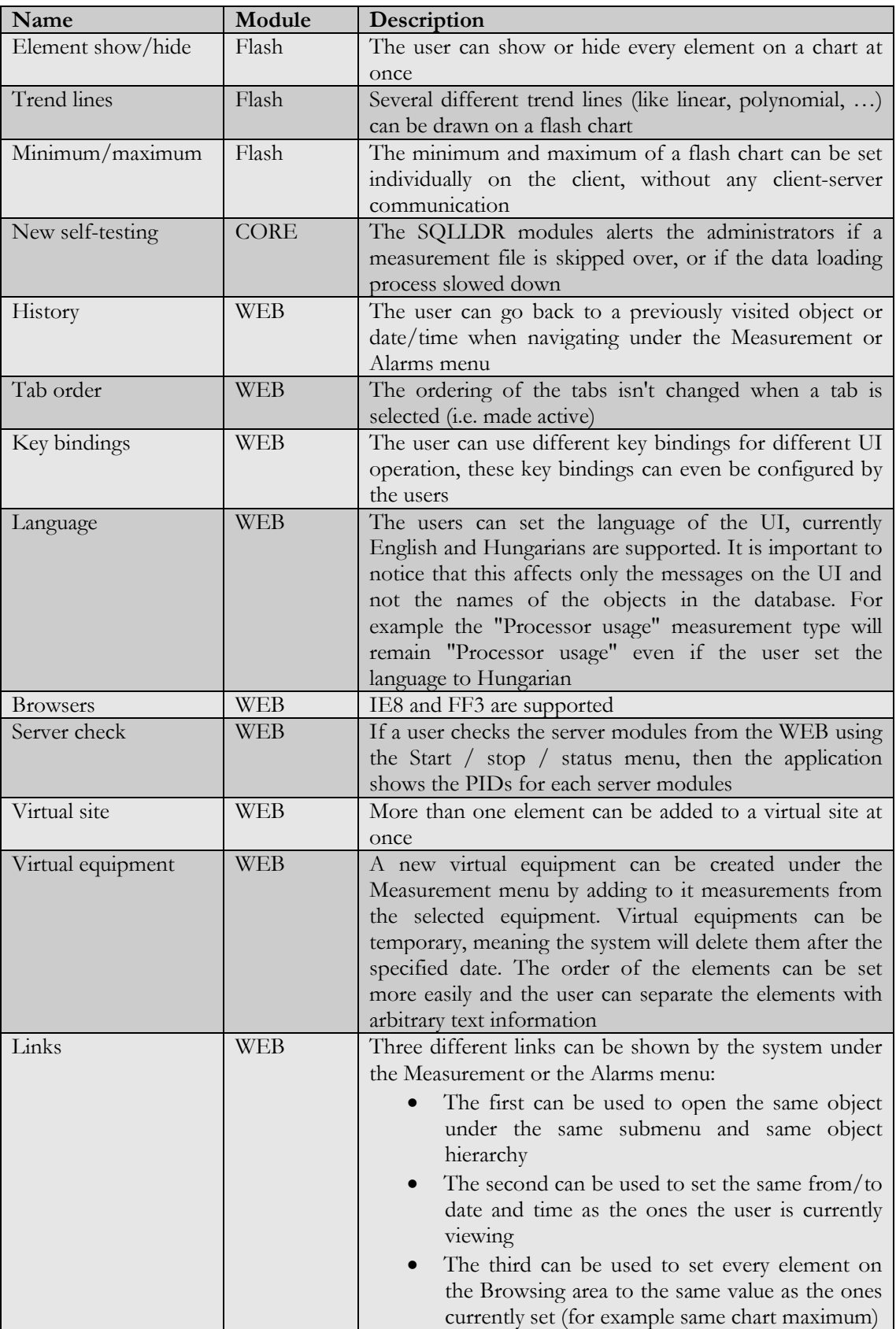

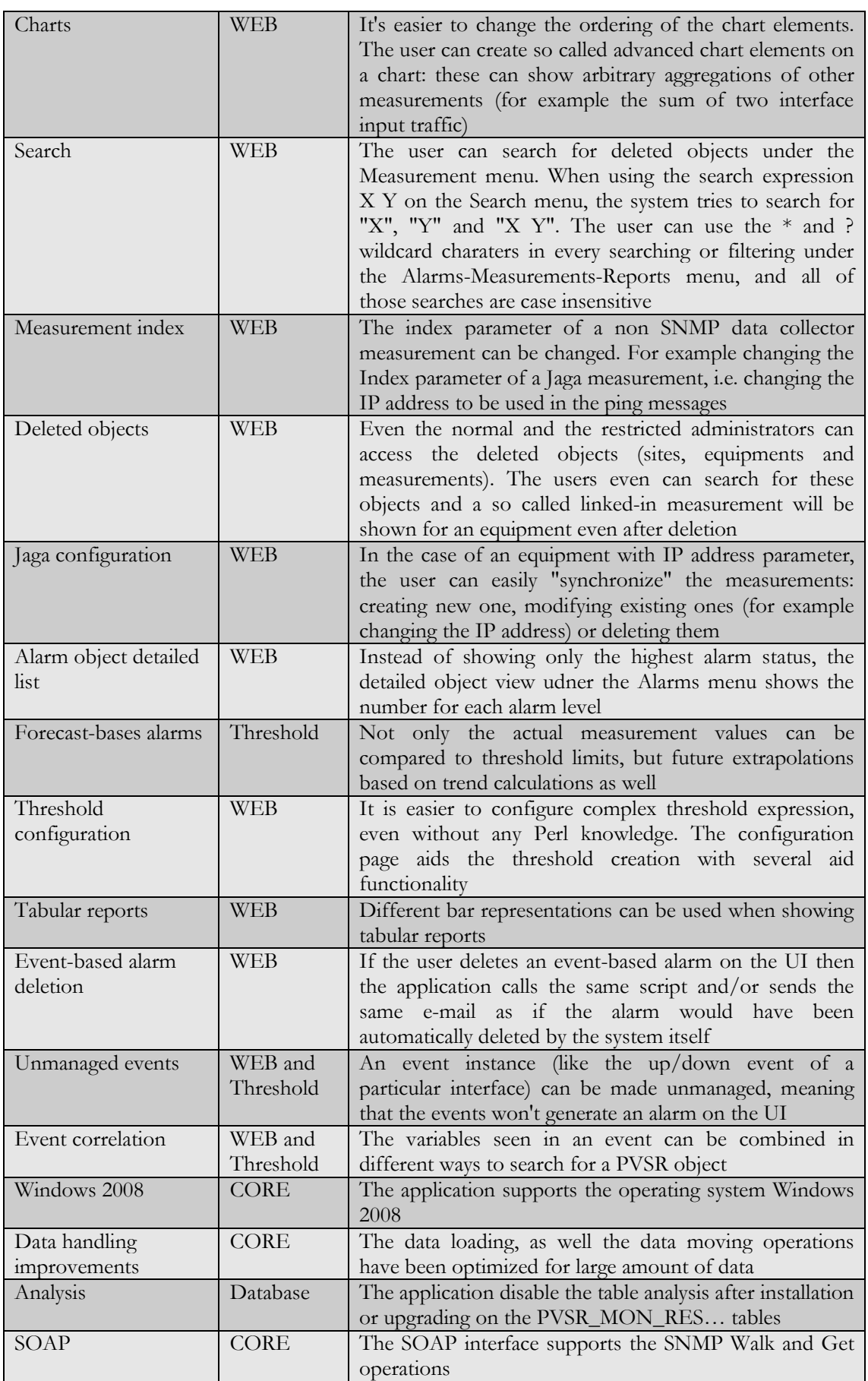

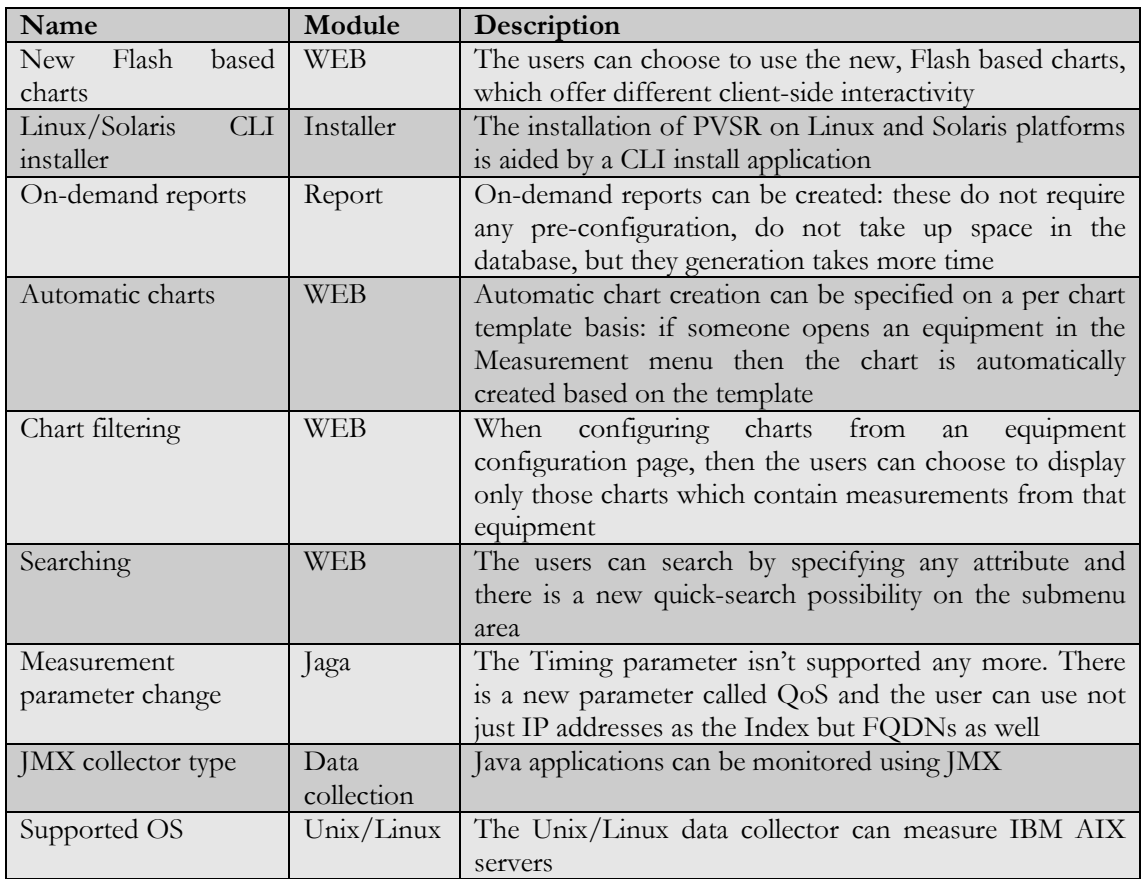

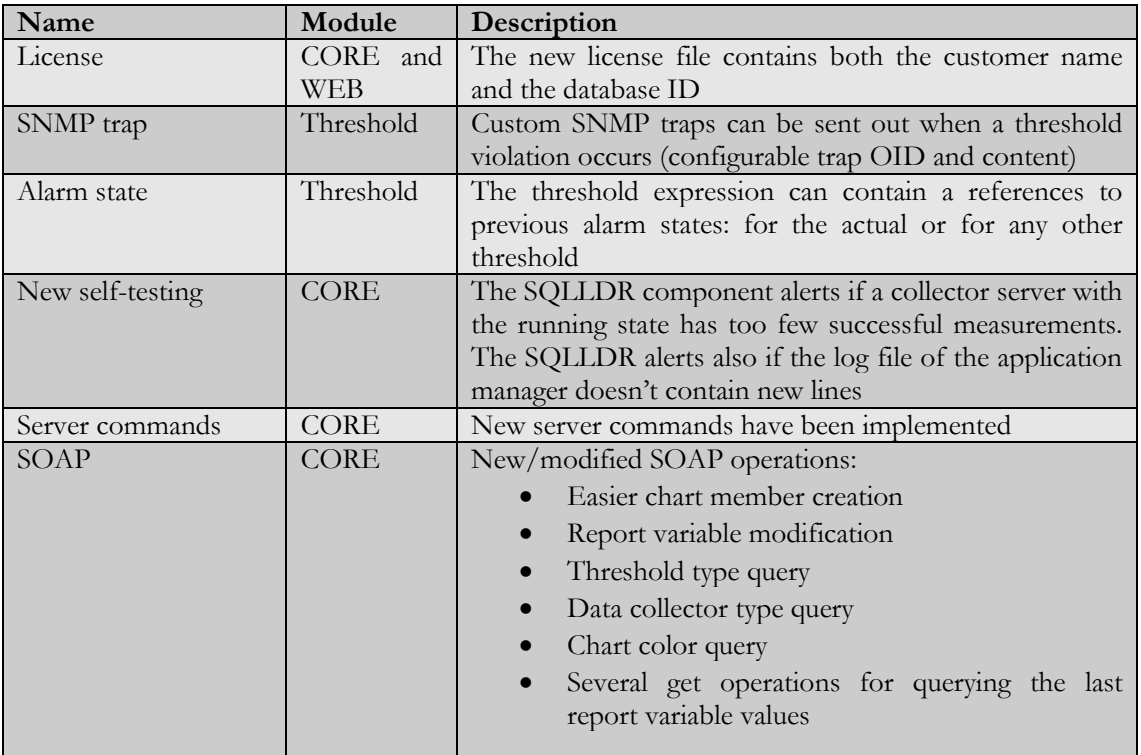

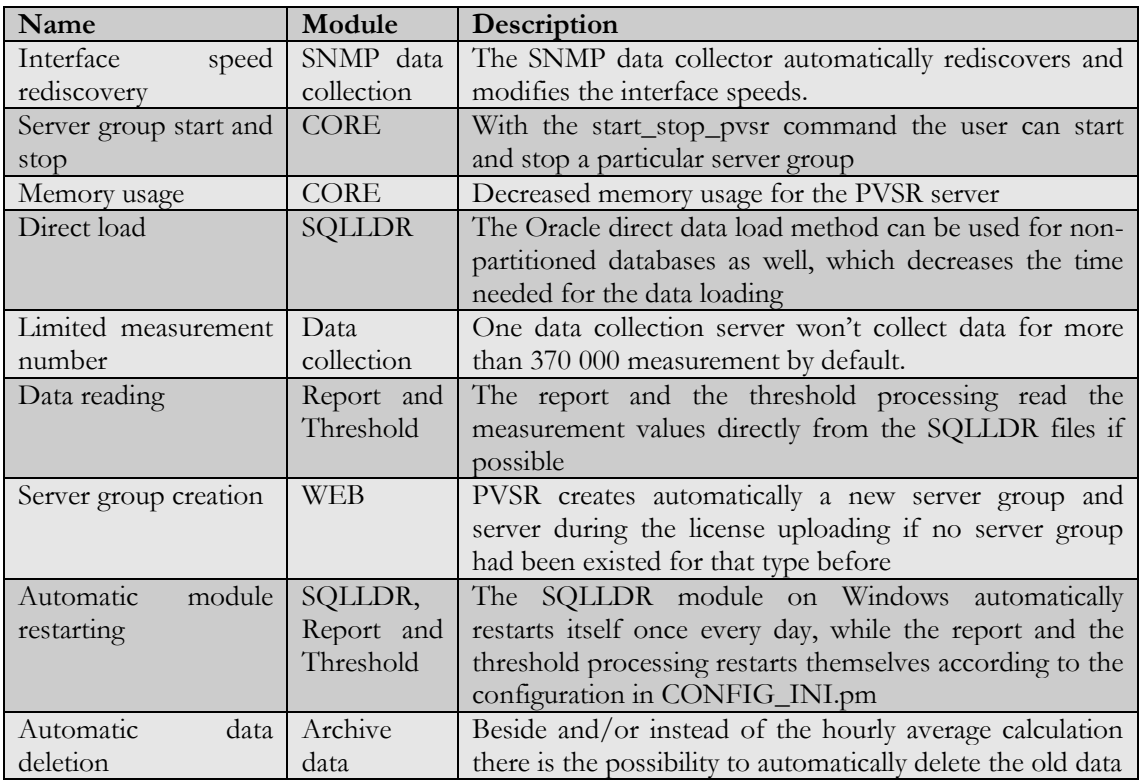

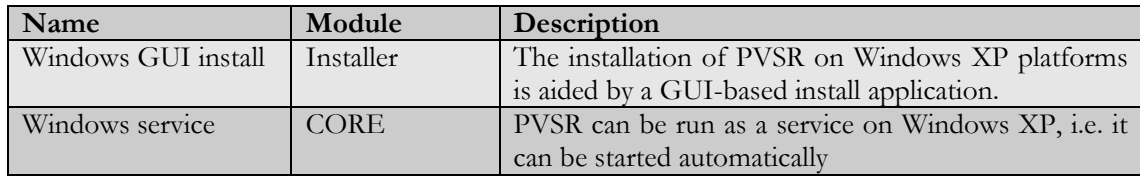

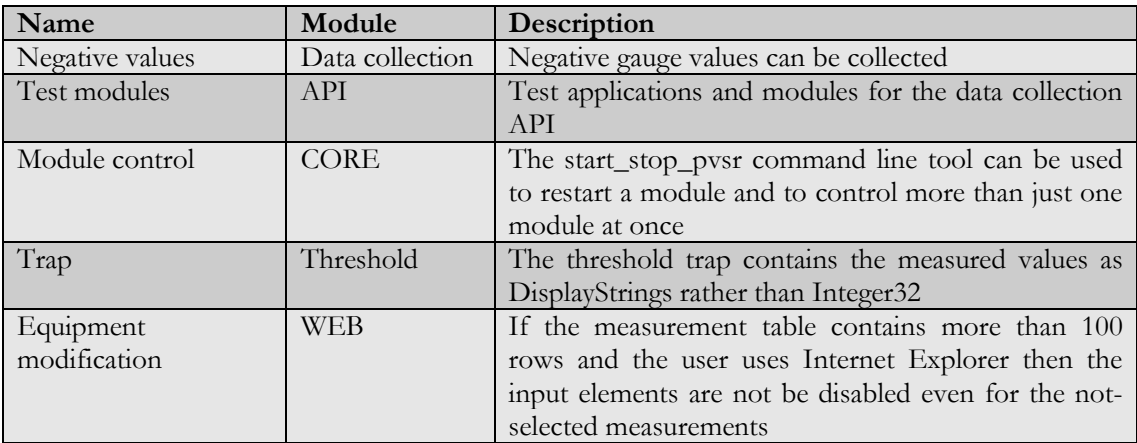

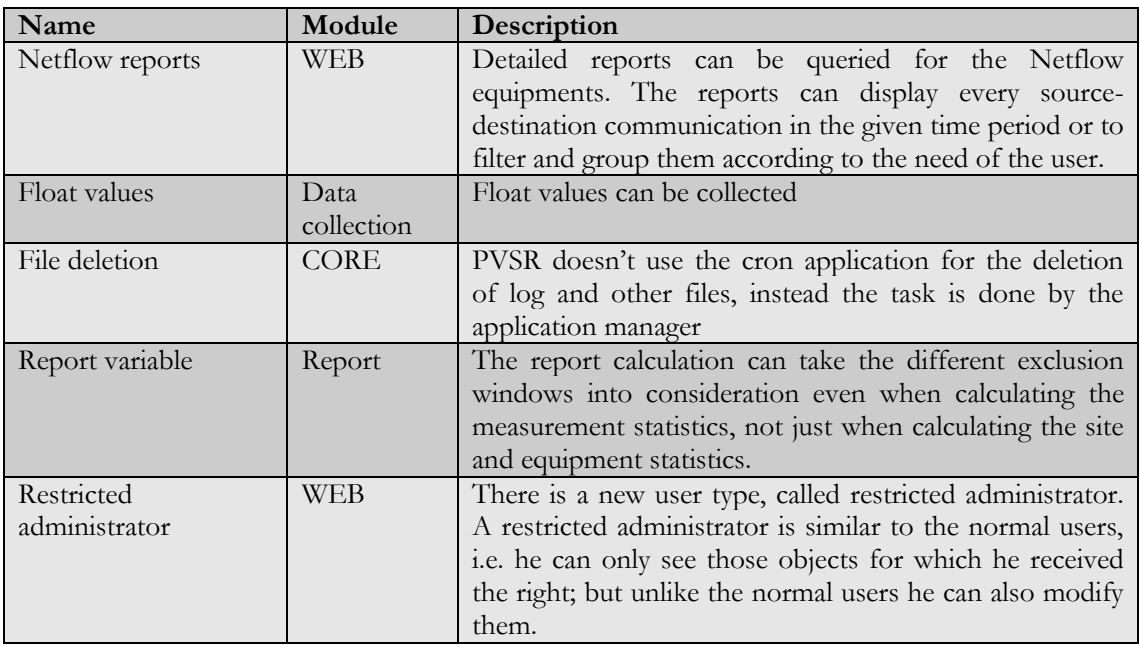